Министерство науки и высшего образования Российской Федерации Отделение среднего профессионального образования филиала Федерального государственного бюджетного образовательного учреждения высшего образования «Уфимский университет науки и технологий» в г. Кумертау «Авиационный технический колледж»

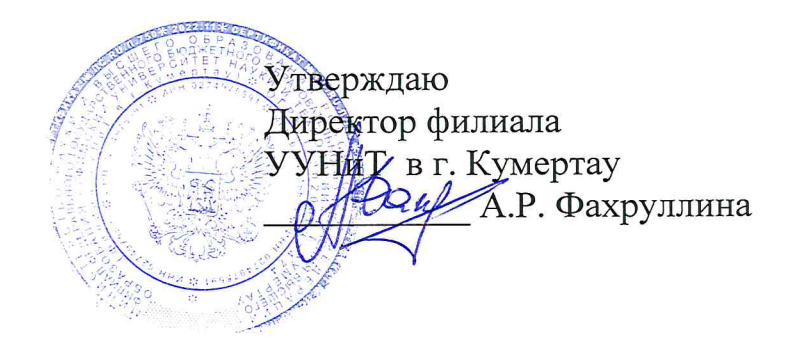

# Рабочая программа учебной практики, производственной практики

09.01.03 Оператор информационных систем и ресурсов

Кумертау - 2023 г.

Рабочая программа учебной практики, производственной практики разработана на основе Федерального государственного образовательного стандарта среднего профессионального образования (далее - ФГОС СПО) по профессии 09.01.03 Оператор информационных систем и ресурсов.

Организация-разработчик: Отделение СПО филиала ФГБОУ ВО УУНиТ в г. Кумертау «Авиационный технический колледж»

Разработчик: И.И. Емельянова, А.В. Ежова, преподаватели

Эксперты:

Председатель ЦК «Гуманитарных и социально-экономических дисциплин» Отделение СПО филиала ФГБОУ ВО УУНиТ в г. Кумертау *Aurent* T.J. JIHTATOBA «Авиационный технический колледж»

Преподаватель ГАПОУ Кумертауский горный колледж

О.Ф.Хакимова

Рабочая одобрена LIК программа рассмотрена заседании  $\mathbf H$ на «Математических и естественнонаучных дисциплин» Протокол № 7 от «ЗО» мертя 2035г.

Председатель ЦК

Г.В. Кутасеевич

# **СОДЕРЖАНИЕ**

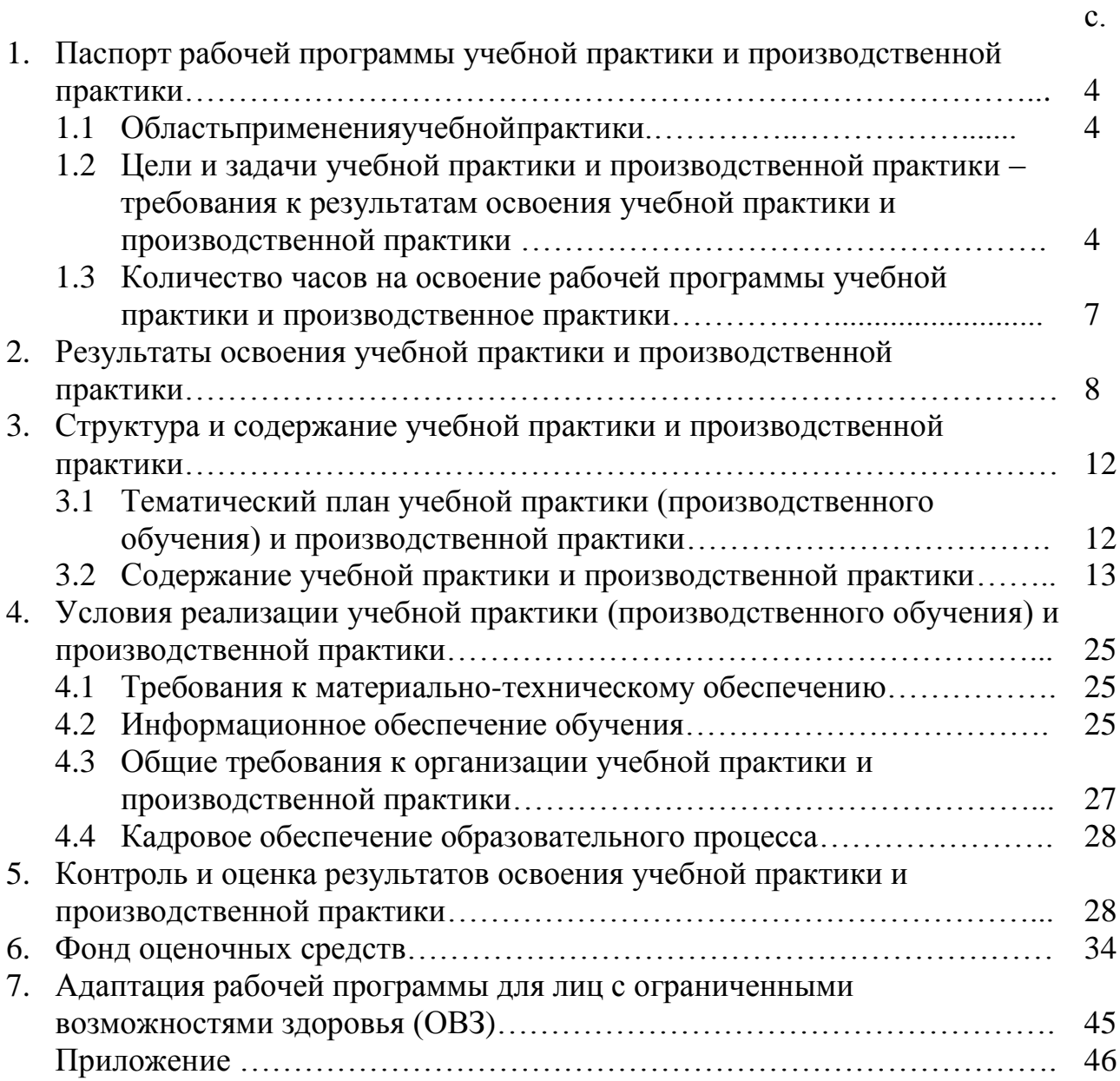

# **1. ПАСПОРТ РАБОЧЕЙ ПРОГРАММЫ УЧЕБНОЙ ПРАКТИКИ И ПРОИЗВОДСТВЕННОЙ ПРАКТИКИ**

### **1.1. Область применения рабочей программы**

Рабочая программа учебной практики и производственной практики (далее - рабочая программа) – является частью программы подготовки квалифицированных рабочих и служащих (ППКРС) в соответствии с ФГОС СПО 09.01.03Оператор информационных систем и ресурсовв части освоения видов профессиональной деятельности (ВПД):

Оформление и компоновка технической документации

Техническая обработка и размещение информационных ресурсов на сайте

## **1.2. Цели и задачи учебной практики и производственной практики – требования к результатам освоения учебной практики и производственной практики**

С целью овладения указанным видом профессиональной деятельности и соответствующими профессиональными компетенциями обучающийся в ходе освоения практики должен:

#### **иметь практический опыт:**

электронного набора и правки текста;

набора и правки в электронном виде простого текста;

 набирать и править в электронном виде текст, насыщенный математическими, химическими, физическими и иными знаками, формулами, сокращенными обозначениями.

 создавать, изменять документы используя форматирование структуры документов;

 создавать, редактировать и форматировать текстовые документы с различных носителей информации в текстовом процессоре;

работать с периферийными устройствами;

 осуществлять конвертацию аналоговых данных в цифровые, используя разные виды программных обеспечений.

создавать архивы данных и работать с архивными данными;

анализировать предметную область;

использовать инструментальные средства

обработки информации;

 разрабатывать объекты базы данных в соответствии с результатами анализа предметной области.

обрабатывать статический и динамический информационный контент;

 реализовывать базу данных в конкретной системе управления базами данных;

- осуществлять администрирование баз данных.
- обрабатывать и публиковать статический и динамический контент;
- передачи и размещения цифровой информации;
- тиражирования мультимедиа контента на съемных носителях информации;
- обеспечения информационной безопасности;

 осуществления навигации по ресурсам, поиска ввода и передачи данных с помощью технологий и сервисов сети Интернет;

#### **уметь:**

- различать виды и элементы печатного текста;
- вычленять в печатном тексте математические, химические,
- физические и иные знаки, формулы и сокращенные обозначения;

 создавать и редактировать структуры документов, графические объекты с помощью программ;

- сохранять файлы с цифровой информацией в различные форматы;
- вводить и редактировать текстовые документы;
- выполнять форматирование текстового документа;
- создавать разделы документа и оформлять страницы;
- оформлять текстовые документы в виде списков и колонок;
- сохранять текстовые документы в различных форматах;

 распознавать сканированные текстовые документы с помощью программ распознавания текста;

- производить сканирование прозрачных и непрозрачных оригиналов;
- создавать архивные документы;
- записывать информацию на внешние носители информации;
- создавать простые запросы и их модификации;

 создавать вложенные запросы для программного извлечения сведений из базыданных;

 конструировать отчеты, в том числе с группировками и итогами для вывода данных на печать, используя запросы;

 создавать, заполнять, редактировать, обновлять и удалять объекты баз данных;

конструировать простые и сложные запросы на изменение данных;

 организовывать связи между таблицами и обеспечивать непротиворечивость и целостность данных;

копировать и/или импортировать данные из внешних источников;

подготавливать и обрабатывать цифровую информацию;

 создавать и структурировать хранение цифровой информации в медиатеке персональных компьютеров и серверов;

 осуществлять навигацию по веб-ресурсам Интернета с помощью веббраузера;

публиковать мультимедиа контент на различных сервисах в сети Интернет;

 передавать и размещать цифровую информацию на дисках персонального компьютера, а также дисковых хранилищах локальной и глобальной компьютерной сети;

 тиражировать мультимедиа контент на различных съемных носителях информации;

 осуществлять оптимизацию контента для эффективной индексации поисковыми системами;

осуществлять резервное копирование и восстановление данных;

 осуществлять антивирусную защиту персонального компьютера с помощью антивирусных программ;

- осуществлять мероприятия по защите персональных данных;
- вести отчетную и техническую документацию;
- использовать стандартные средства мониторинга;
- формировать статистику запросов к веб-ресурсам
- использовать встроенные функции для синхронизации информации.

#### **знать:**

- правила техники безопасности, личной санитарии и гигиены труда;
- элементы печатного текста (заголовок и подзаголовок, поля, абзацы, таблицы, печатные знаки;
- основные приѐмы обработки цифровой информации;
- назначение, разновидности и функциональные возможности программ обработки текста;
- инструментальной среды для выполнения разметки и форматирования документов;
- принципы установки и настройки основных компонентов операционной системы и драйверов периферийного оборудования;
- виды и параметры форматов графических, мультимедийных файлов и методы их конвертирования;
- назначение, возможности, правила эксплуатации периферийного оборудования;
- принципы архивации файлов, функций и режимов работы распространенных архиваторов;
- основы теории баз данных;
- особенности реляционной базы данных;
- типы и основные свойства атрибутов;
- основные принципы нормализации базы данных;
- особенности создания запросов в БД;
- инструментальная среда по работе с базами данных;
- назначение встроенных функций;
- основные способы оптимизации базы данных;
- требования к различным типам информационных ресурсов для предоставления информации в сети Интернет;
- законодательство о работе сети Интернет;
- назначение, разновидности и функциональные возможности программ для публикации мультимедиа контента;
- принципы лицензирования и модели распространения мультимедийного контента;
- структуры, видов информационных ресурсов и основных видов услуг в сети Интернет;
- способы размещения различных видов информационных ресурсов;
- основные виды угроз информационной безопасности и средства защиты информации;
- принципы антивирусной защиты персонального компьютера;
- состав мероприятий по защите персональных данных.
- принципов ведения веб-аналитики;
- функций сервисов веб-аналитики.

#### **1.3. Количество часов на освоение рабочей программы учебной практики и производственное практики:**

всего – 576 часов (16 недель) в том числе:

учебная практика – 288часа (4недели);

производственная практика –288часа (4 недели);

государственная итоговая аттестация – 36 часов (1 неделя).

# **2. РЕЗУЛЬТАТЫ ОСВОЕНИЯ УЧЕБНОЙ ПРАКТИКИ И ПРОИЗВОДСТВЕННОЙ ПРАКТИКИ**

Результатом освоения учебной практики и производственной практики является овладение обучающимися общими и профессиональными компетенциями:

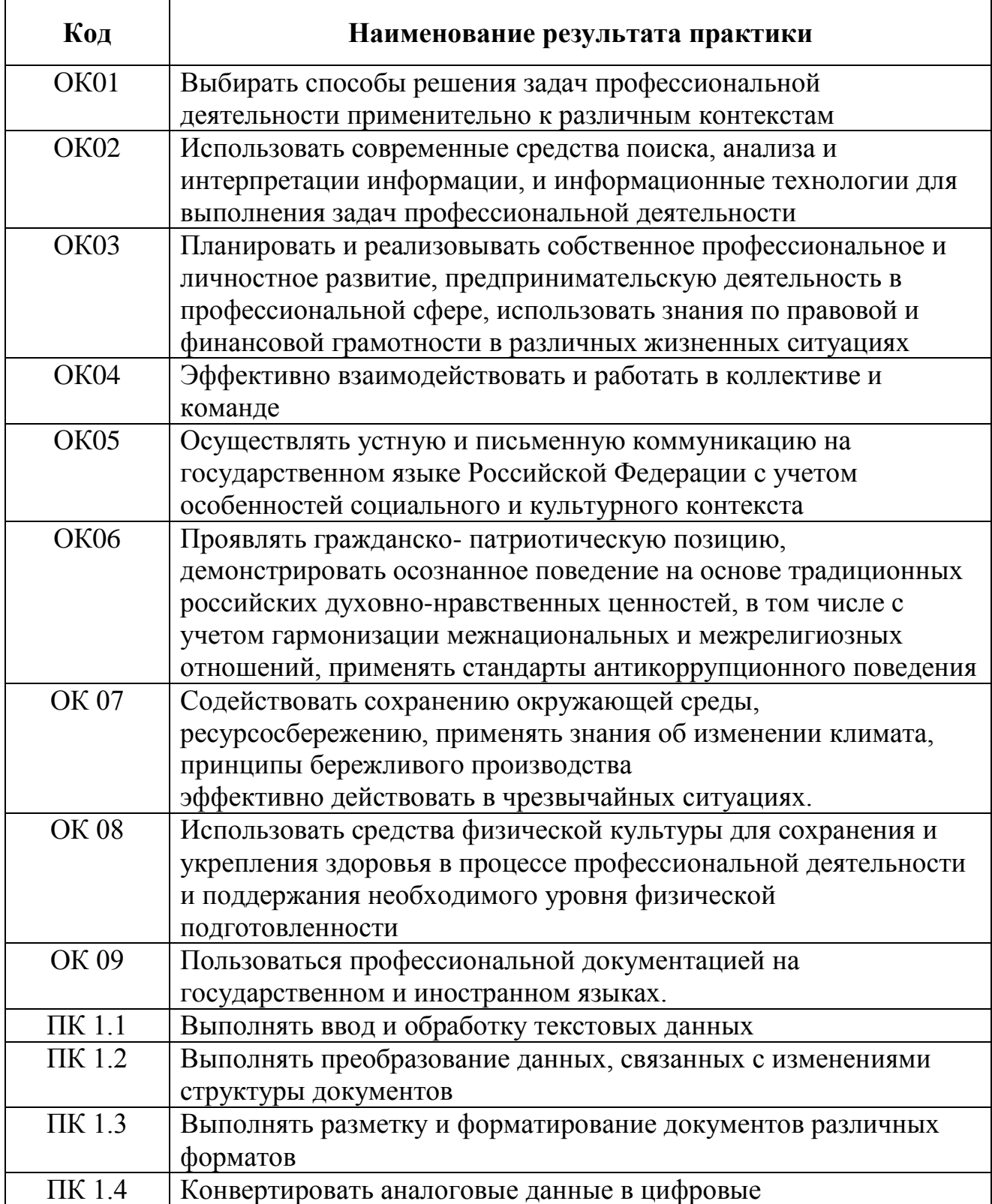

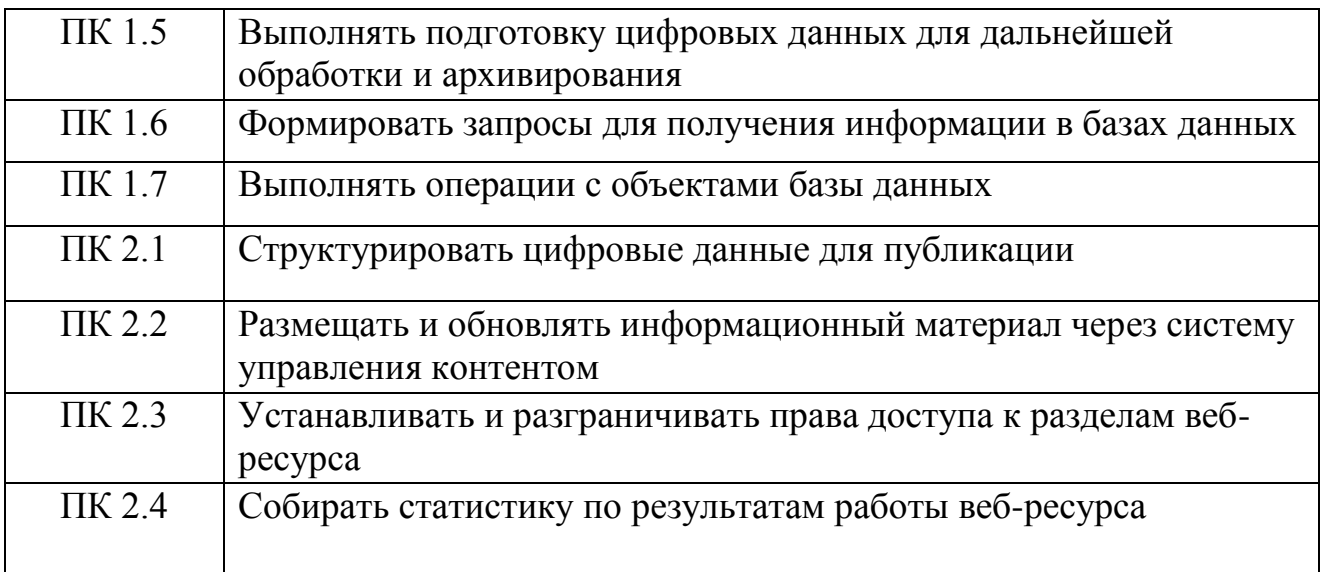

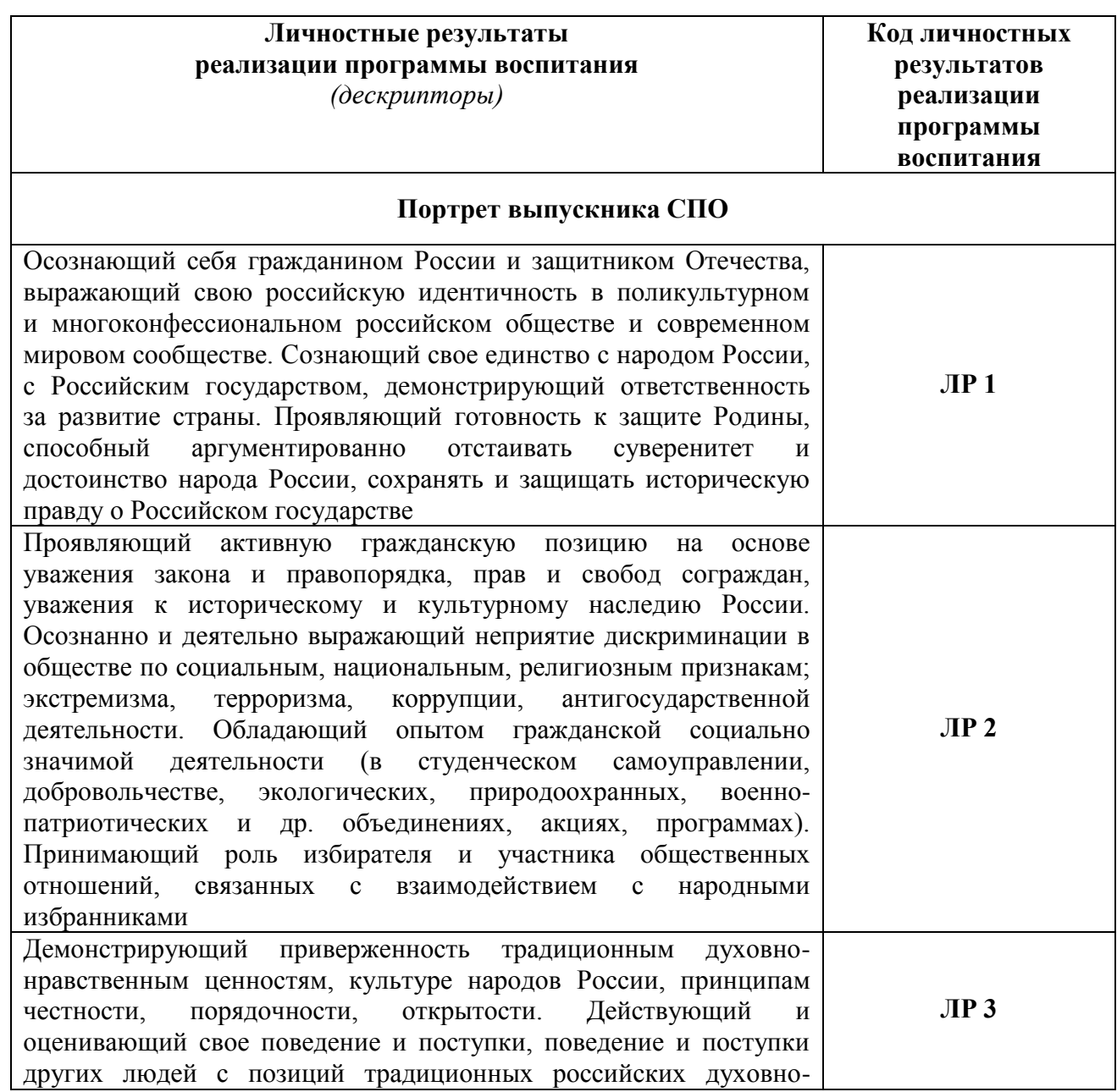

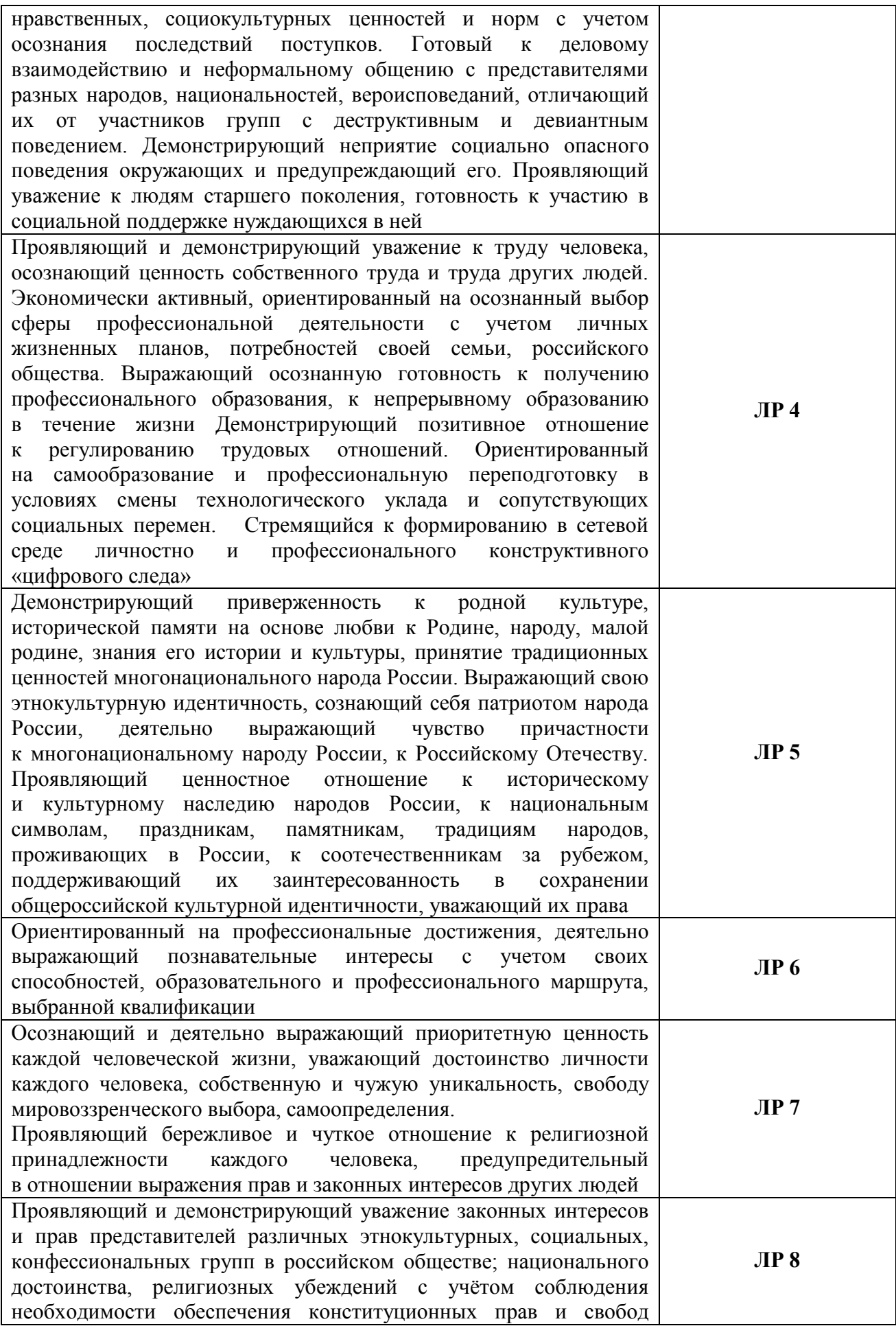

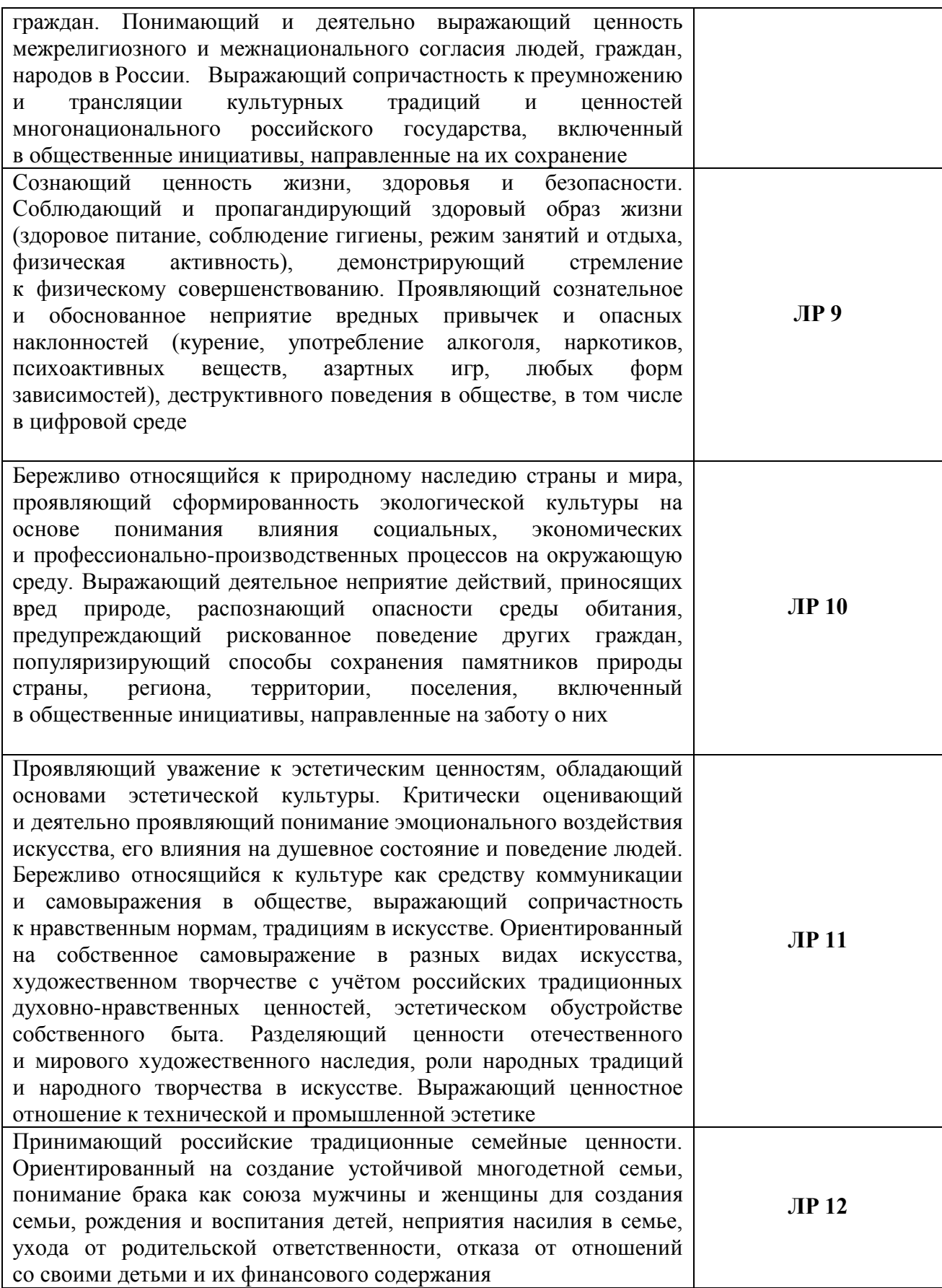

*.*

## **3. СТРУКТУРА И СОДЕРЖАНИЕ УЧЕБНОЙ ПРАКТИКИ И ПРОИЗВОДСТВЕННОЙ ПРАКТИКИ**

# 3.1. ТЕМАТИЧЕСКИЙ ПЛАН УЧЕБНОЙ ПРАКТИКИ (ПРОИЗВОДСТВЕННОГО ОБУЧЕНИЯ) И ПРОИЗВОДСТВЕННОЙ ПРАКТИКИ

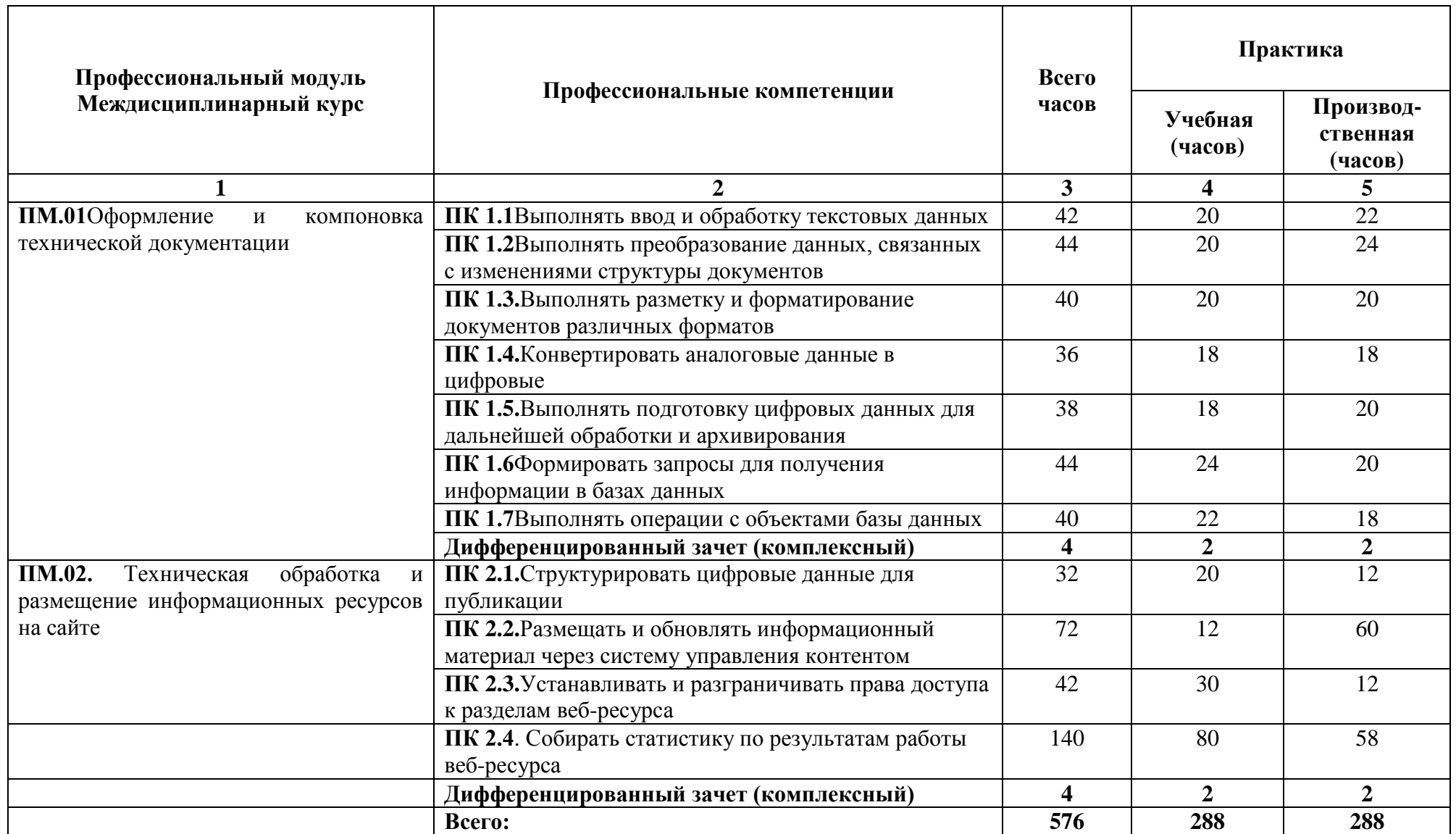

**3.2**. **Содержание учебной практики и производственной практики**

| Наименование разделов<br>профессионального модуля (ПМ),<br>междисциплинарных курсов (МДК)<br>и тем | Содержание производственных работ                                                 |                                                                   | Объем часов  |
|----------------------------------------------------------------------------------------------------|-----------------------------------------------------------------------------------|-------------------------------------------------------------------|--------------|
|                                                                                                    | $\overline{2}$                                                                    |                                                                   | $\mathbf{3}$ |
| ПМ.01Оформление и компоновка технической документации                                              |                                                                                   |                                                                   | 288          |
| ПК 1.1. Выполнять ввод и обработку                                                                 | Учебная практика                                                                  |                                                                   | 20           |
| текстовых данных                                                                                   |                                                                                   |                                                                   |              |
|                                                                                                    | Тема 1. Ввод и обработка информации средствами текстового редактора<br>Виды работ |                                                                   |              |
|                                                                                                    |                                                                                   |                                                                   |              |
|                                                                                                    |                                                                                   | Цели и задачи изучаемого профессионального модуля. Основные       |              |
|                                                                                                    |                                                                                   | требования техники безопасности при работе с компьютерами,        |              |
|                                                                                                    |                                                                                   | периферийными устройствами и сетевыми подключениями               |              |
|                                                                                                    |                                                                                   | Создание и сохранение документа. Проверка правописания. Клавиши   |              |
|                                                                                                    |                                                                                   | быстрого перемещения. Параметры страницы. Загрузка документа.     |              |
|                                                                                                    |                                                                                   | Шрифтовое оформление. Правила оформления библиографических        |              |
|                                                                                                    |                                                                                   | сведений. Буквица. Колонтитулы. Форматирование абзаца. Работа с   |              |
|                                                                                                    |                                                                                   | фрагментами текста                                                |              |
|                                                                                                    |                                                                                   | Работа с несколькими документами. Стили форматирования. Шаблоны и |              |
|                                                                                                    |                                                                                   | Мастера. Ввод символов и формул. Работа с графикой. Работа с      |              |
|                                                                                                    |                                                                                   | таблицами. Списки                                                 |              |
|                                                                                                    | $\overline{4}$                                                                    | Создание многостраничного текстового документа. Форматирование    |              |
|                                                                                                    |                                                                                   | многостраничного текстового документа, создание оглавлений и      |              |
|                                                                                                    |                                                                                   | глоссариев                                                        |              |
| ПК 1.2. Выполнять преобразование                                                                   |                                                                                   | Учебная практика                                                  | 20           |
| данных, связанных с изменениями                                                                    |                                                                                   |                                                                   |              |
| структуры документов                                                                               |                                                                                   | Тема 2. Конвертирование файлов с цифровой информацией в различные |              |
|                                                                                                    | форматы.<br>Виды работ                                                            |                                                                   |              |
|                                                                                                    |                                                                                   |                                                                   |              |
|                                                                                                    | $\mathbf{1}$                                                                      | Конвертирование файлов из одного формата в другой с помощью       |              |
|                                                                                                    |                                                                                   | программ-конверторов.                                             |              |
|                                                                                                    | $\overline{2}$                                                                    | Конвертация MP4 файлов в MOV с помощью конвертеров                |              |
|                                                                                                    |                                                                                   | видео. Улучшение качества картинки, настройка громкости звука,    |              |
|                                                                                                    |                                                                                   | соединение файлов и выбор фрагментов для конвертации,             |              |
|                                                                                                    |                                                                                   | кадрирование и поворот видео.                                     |              |

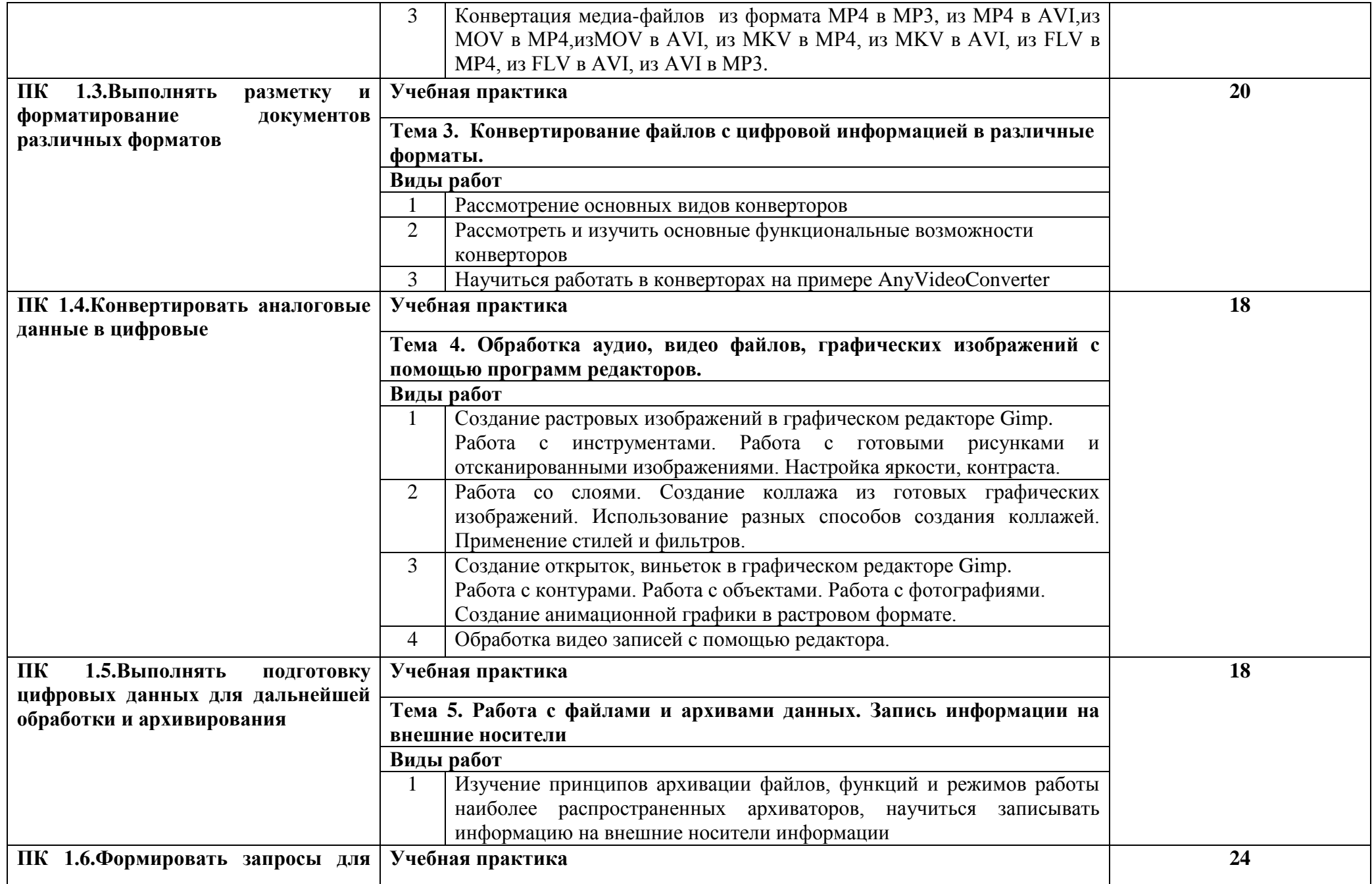

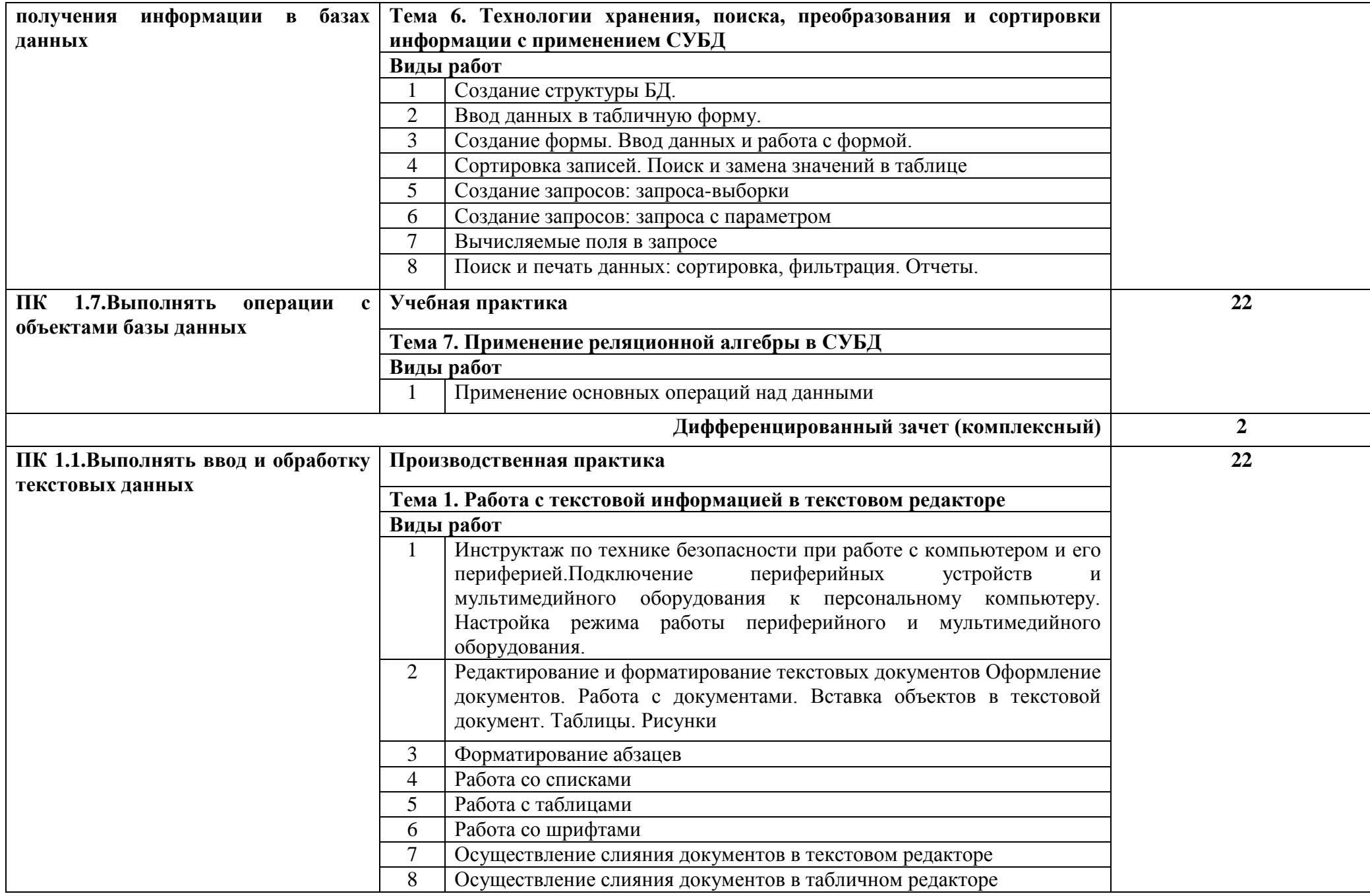

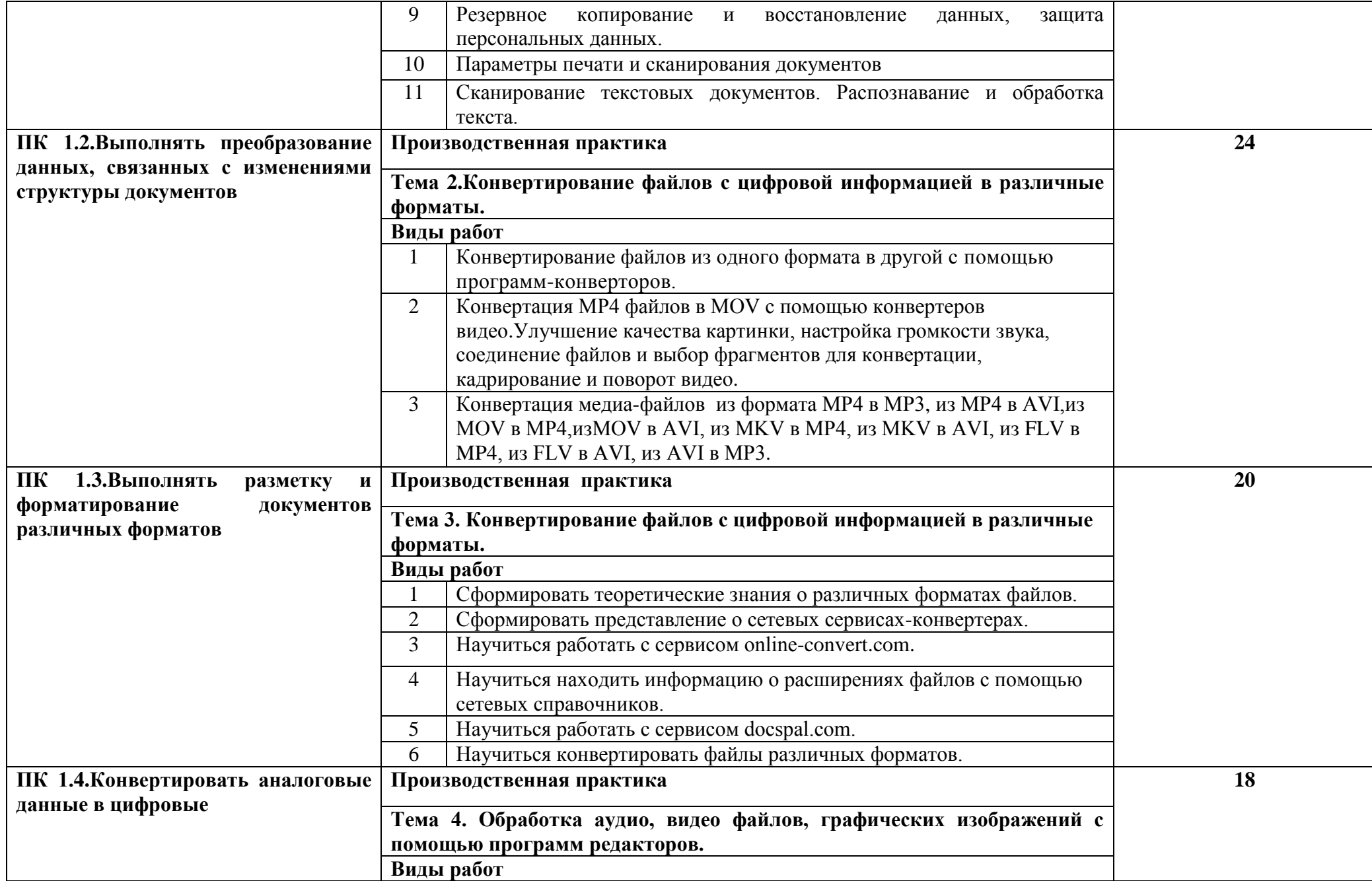

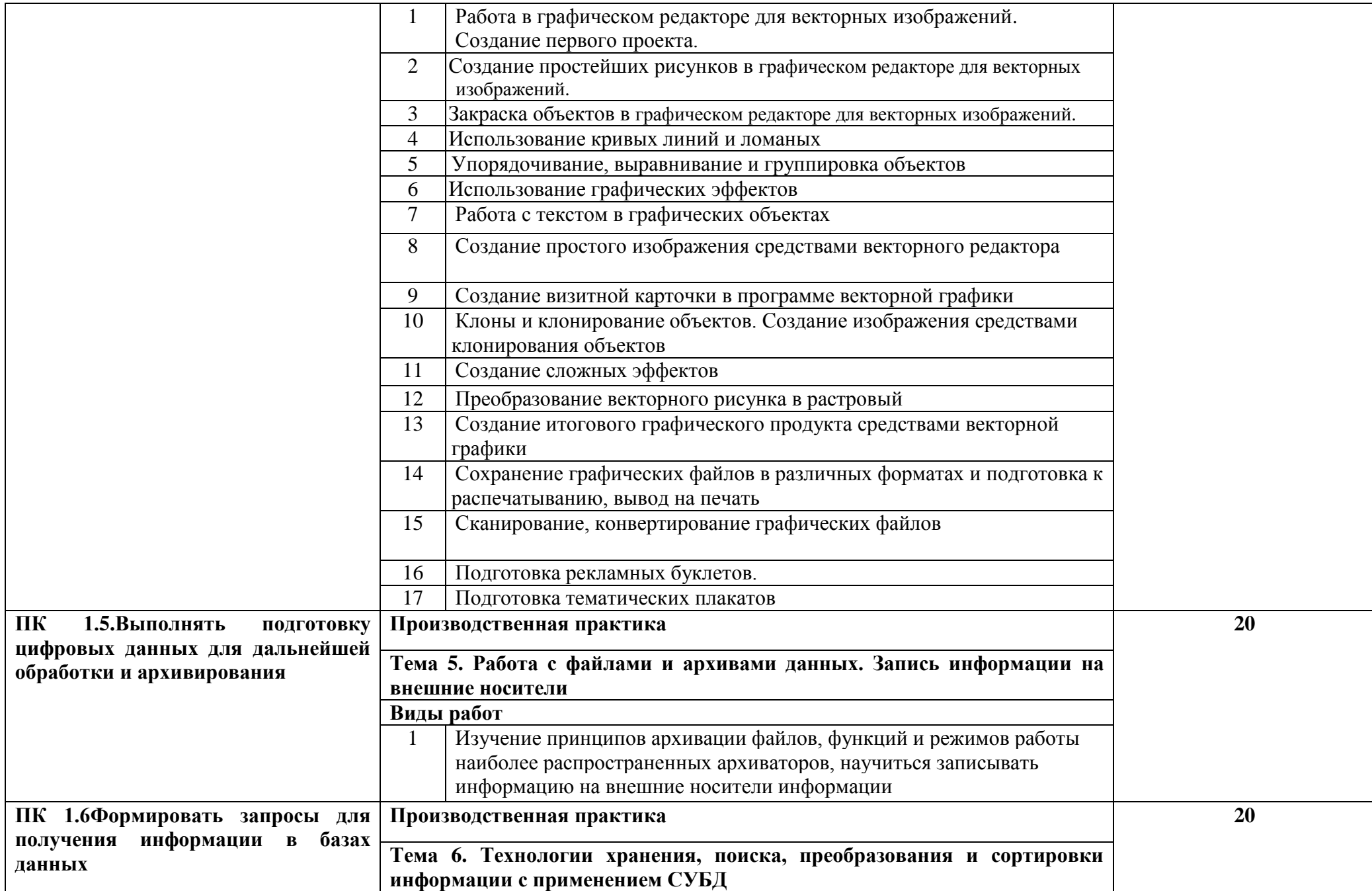

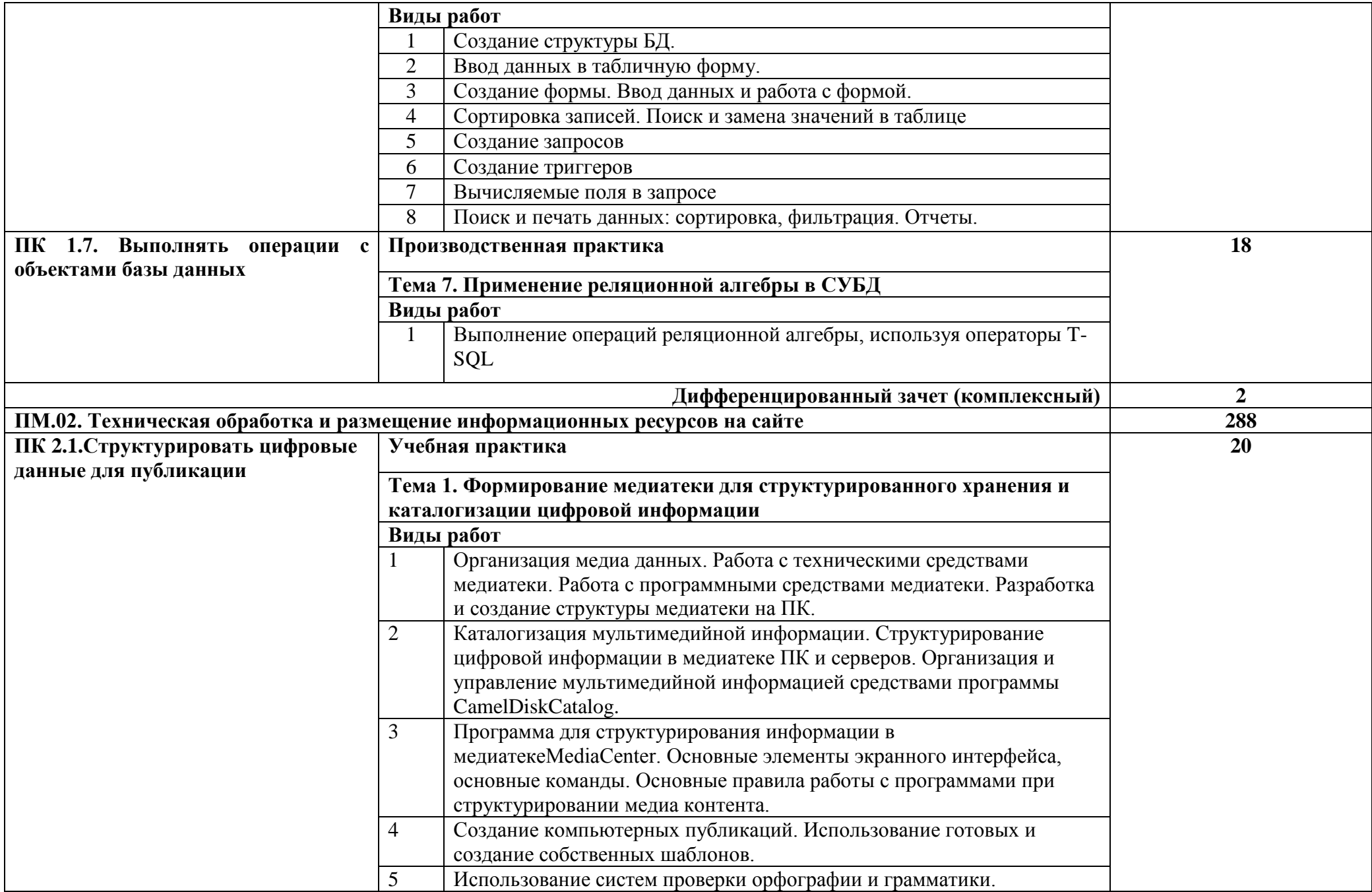

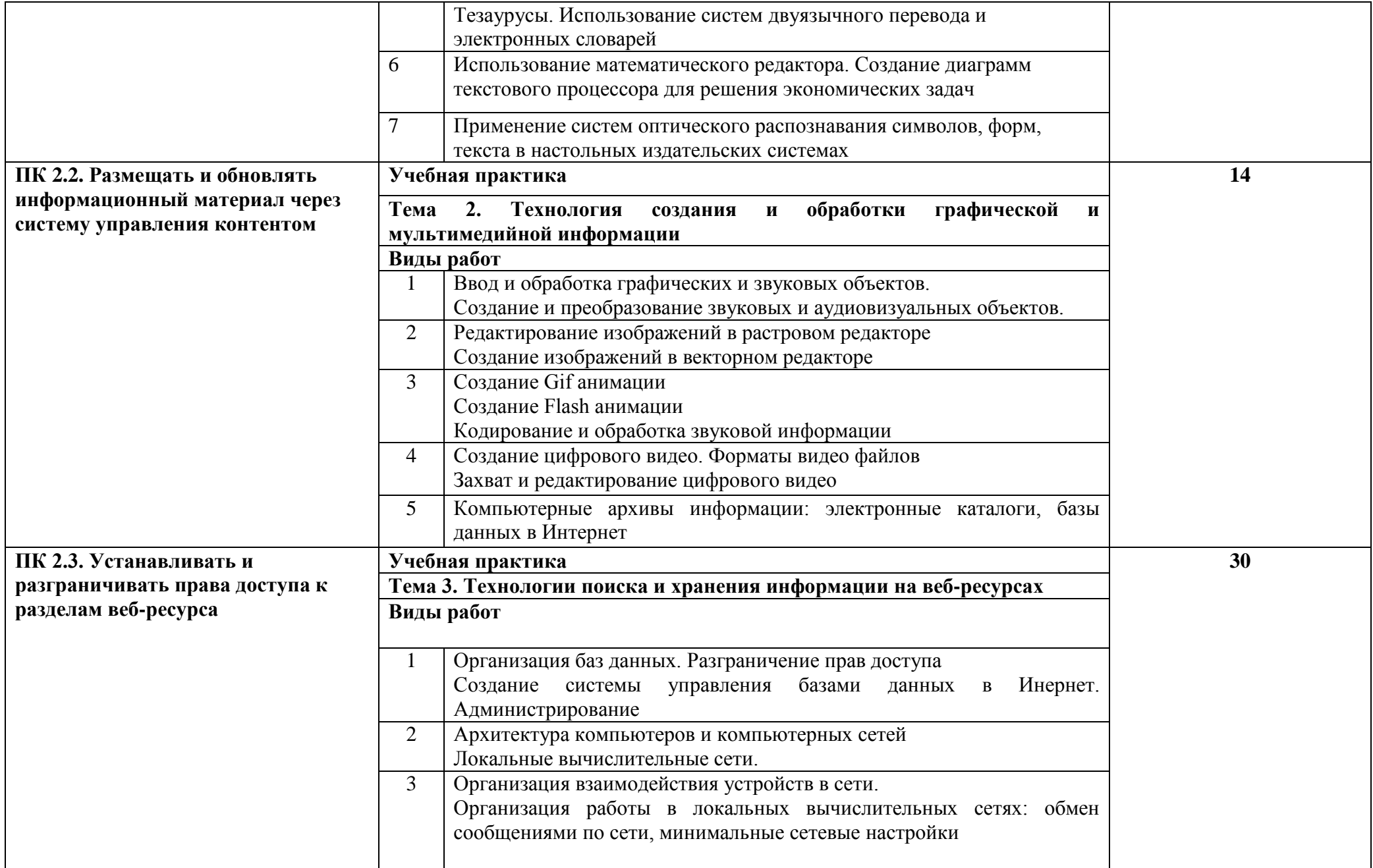

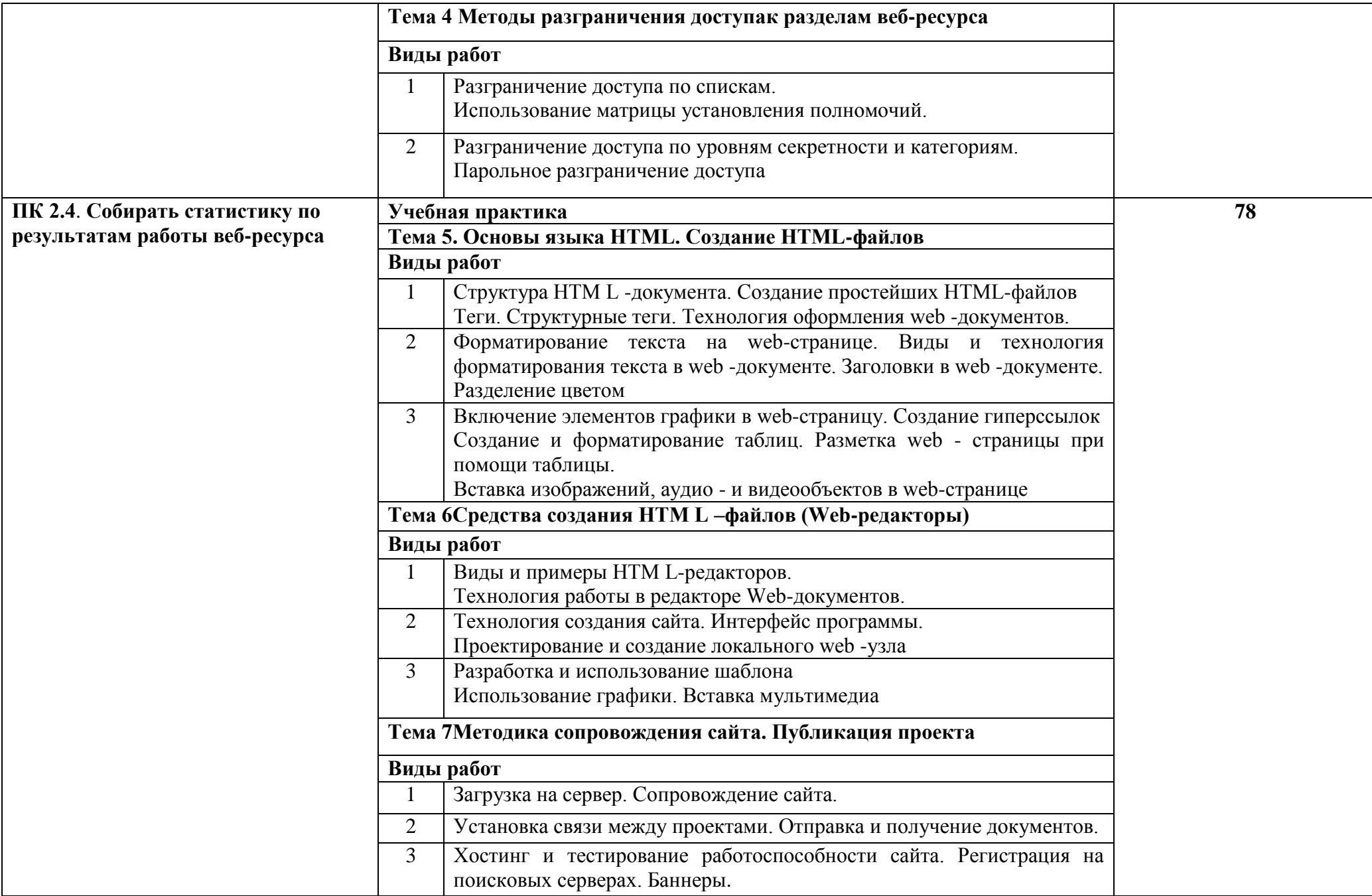

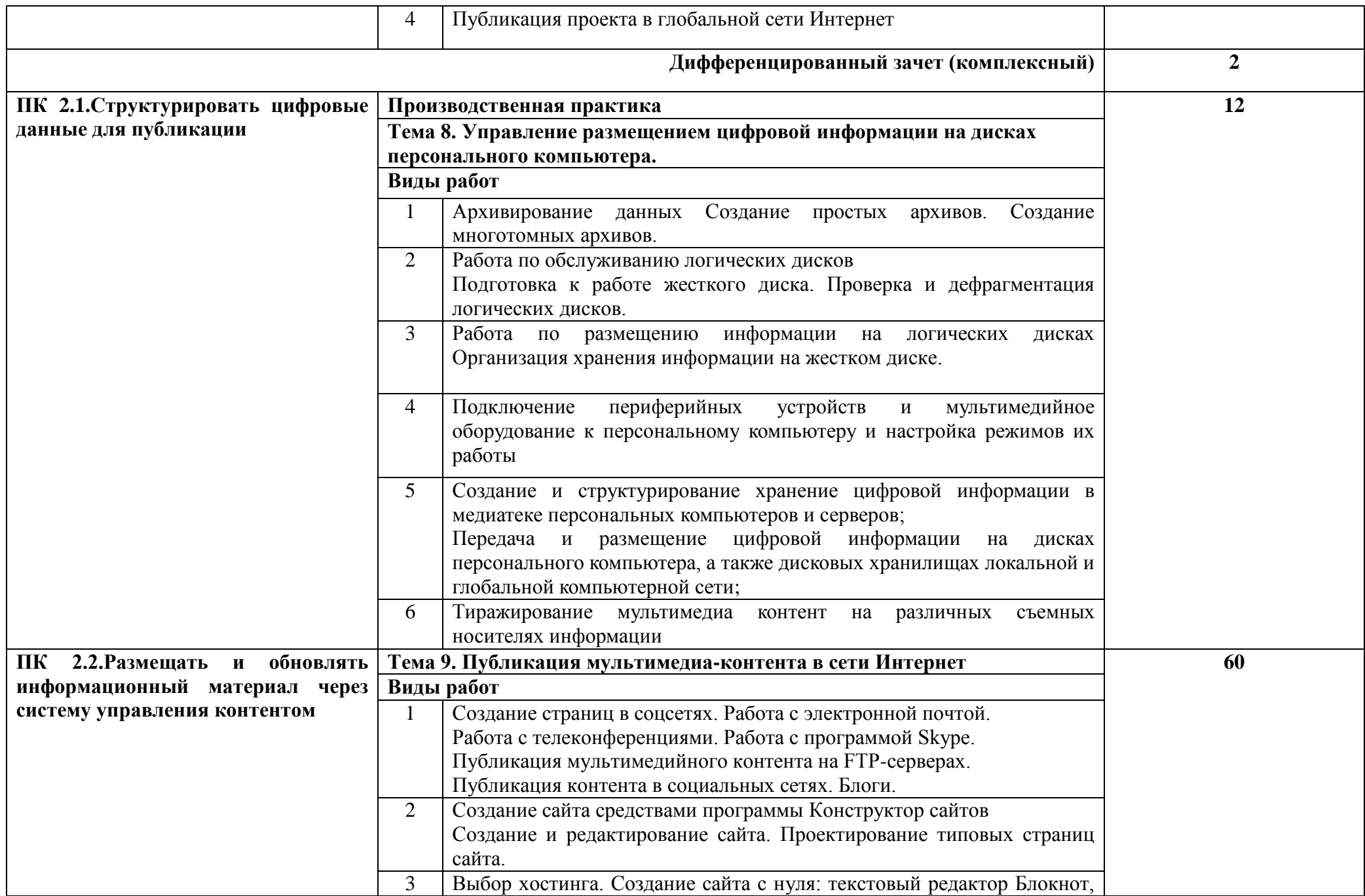

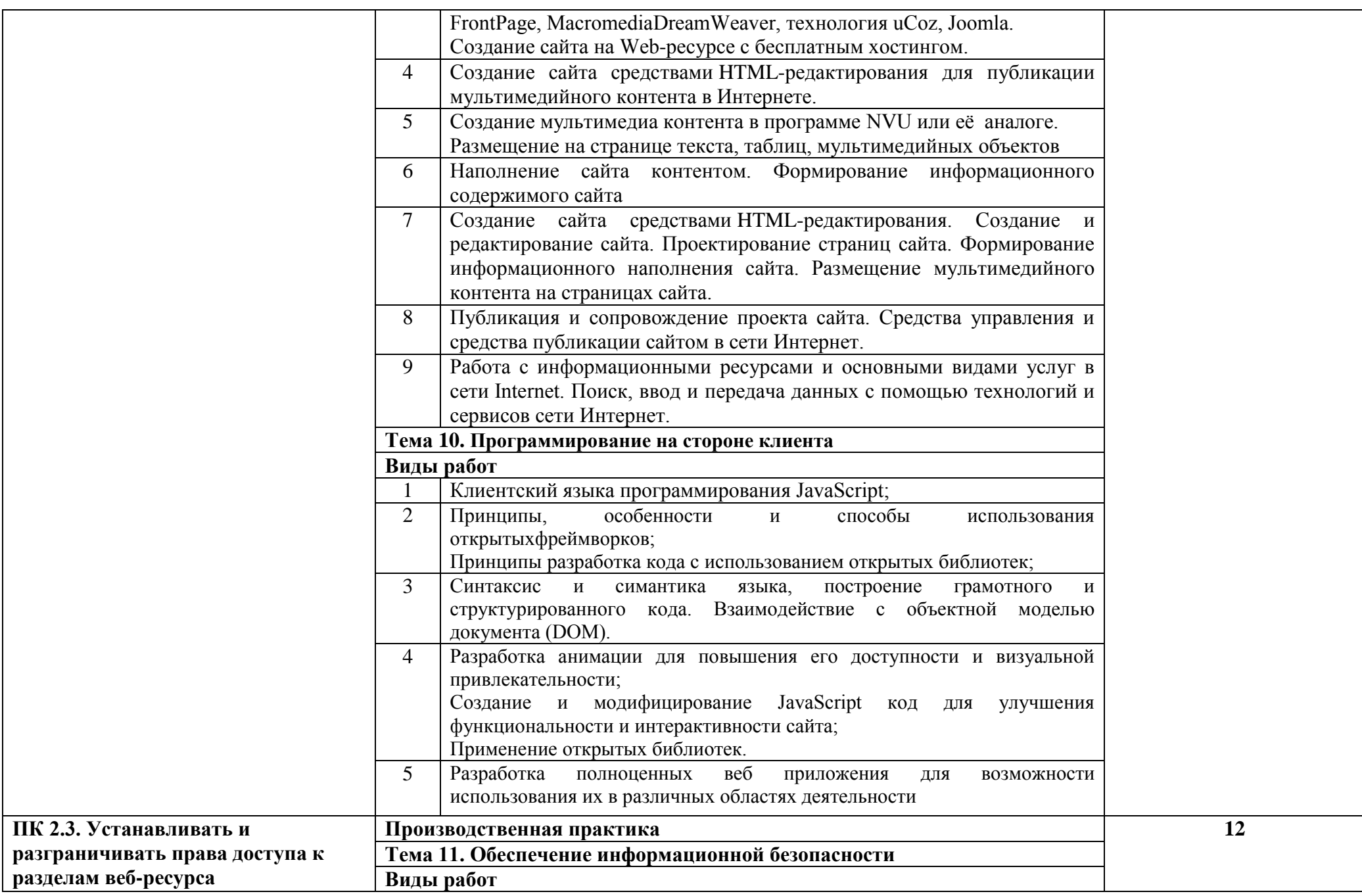

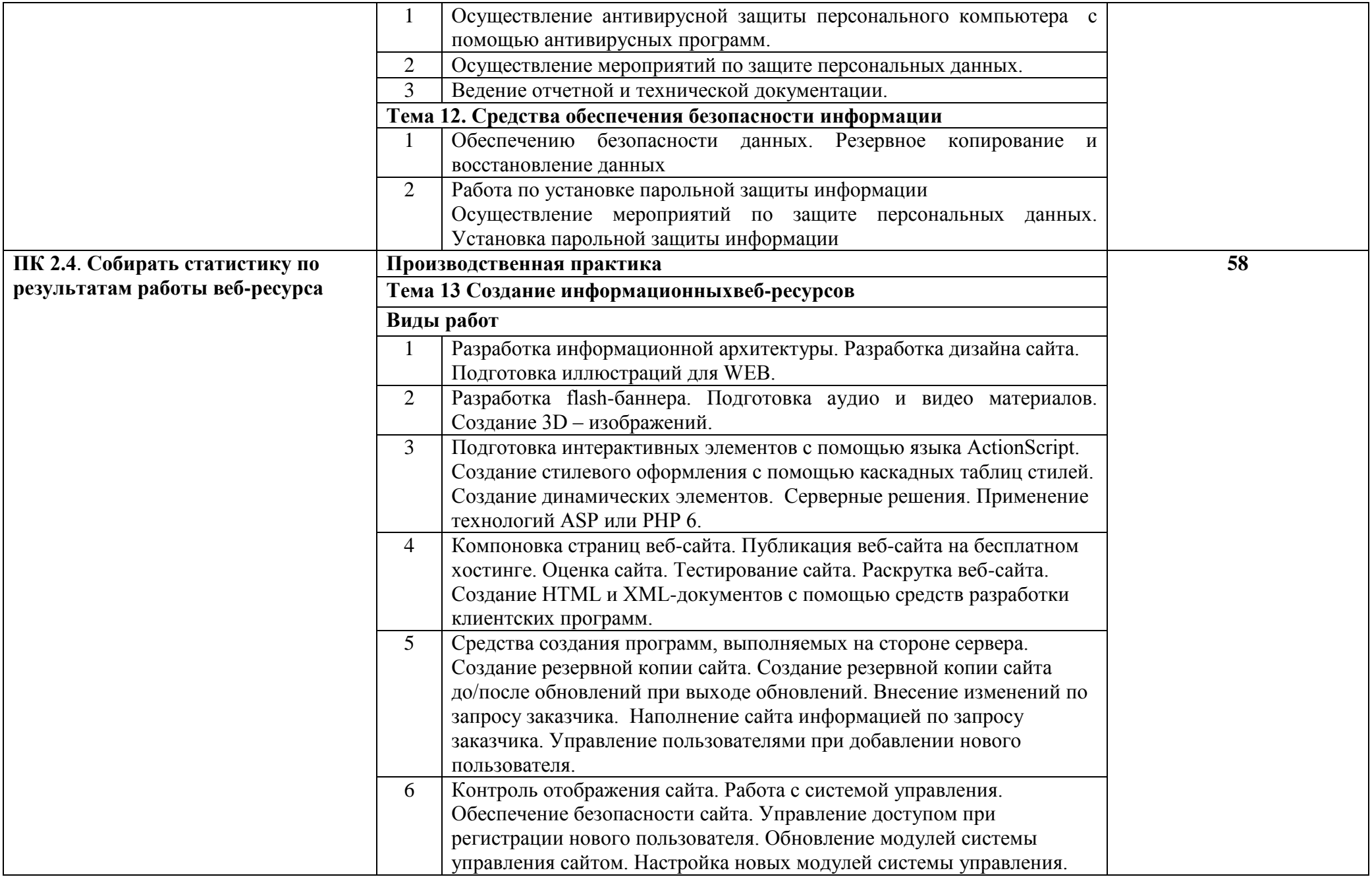

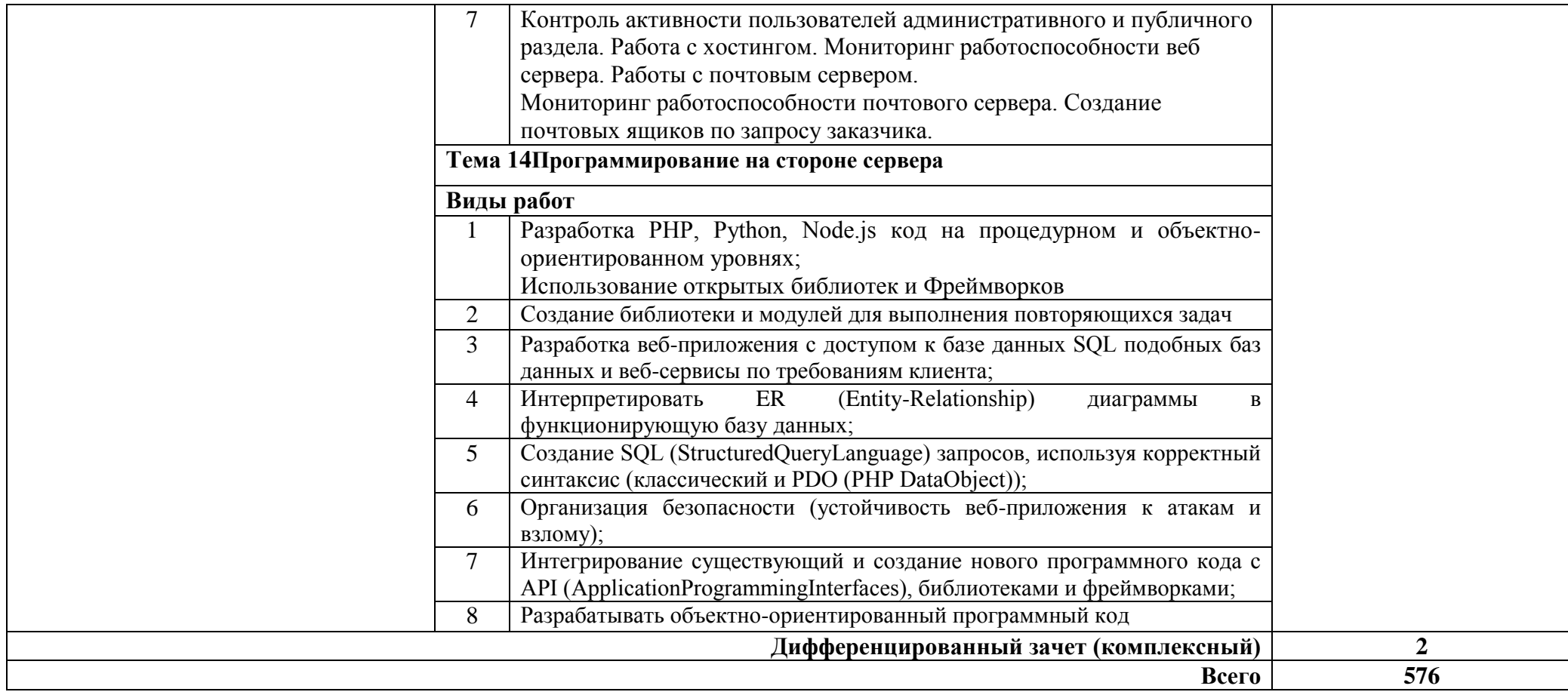

# **4. УСЛОВИЯ РЕАЛИЗАЦИИ УЧЕБНОЙ ПРАКТИКИ (ПРОИЗВОДСТВЕННОГО ОБУЧЕНИЯ) И ПРОИЗВОДСТВЕННОЙ ПРАКТИКИ**

#### **4.1. Требования к материально-техническому обеспечению**

Реализация программы учебной и производственной практики предполагает наличие учебных кабинетов:

- Кабинет "Программирование и базы данных";
- Лаборатория "Инструментальные средства обработки".

#### **Оборудованиеучебногокабинета:**

- посадочныеместапоколичествуобучающихся;
- рабочееместопреподавателя.

#### **Техническиесредстваобучения:**

мультимедийный проектор;

 компьютеры,сдополнительнымипериферийнымиустройствами(науш ники,колонки,микрофон)объединенныевлокальнуюсетьиобеспеченныевыход омвИнтернет.

#### **Программноеобеспечение:**

- Операционная система: Linux;
- Офисный пакет приложений: Libre Office
- графический редакторGimp;
- программа монтажа видеозаписей Видеомонтаж;
- интернет-браузер,Yandex;
- конвертеры видео, звуковых и графическихфайлов.
- PyCharm или аналог
- Notepad ++ или аналог
- SublimeText 3 или аналог
- Python или аналог

## **4.2. Информационное обеспечение обучения**

#### **Основные источники:**

1. Браммер Ю. А., Пащук И. Н. Цифровые устройства:— Санкт-Петербург, Высшая школа, 2021

2. Галямичева, Е.В. Кадр за кадром: из истории фототехники // История науки и техники. – 2021.

- 3. Рудометов Е. А. Цифровая видеокамера:— Санкт-Петербург, Сова, 2021
- 4. Цифровое видео. Практическое руководство для начинающих: Питер Уэллс — Санкт-Петербург, Ниола 21 век, 2021

5. Острейковский В.А., Полякова И.В. Информатика. Теория и практика: учебное пособие. – М.: Мир и Образование, 2021 г. – 608 с.

6. Богатюк В.А., Кунгурцева Л.Н. Оператор ЭВМ. Учебное пособие для начального профессионального образования. 5-е изд., стер. Гриф Экспертного совета по проф.образованию МО РФ. М.: Академия, 2020 г. – 288 с.

7. Киселѐв С.В. Оператор ЭВМ: учебник для нач. проф. образования. – М.: Академия, 2020.

8. Дуванов А.А. Web- конструирование HTML. С.-П.: БХВ-Петербург. 2021.

9. Хольцшлаг, Молли. Языки HTML и CSS: для создания Web-сайтов: [учебный курс]/ М. Хольцшлаг; пер. с англ. А. Климович. - М.: Триумф, 2021. – 304с

## **Дополнительные источники:**

1. Мур М. и др. Телекоммуникациии. Руководство для начинающих. - СПб.:БХВ-Петербург, 2021.

2. Red HatEnterpriseLinux. Network Services and Security. – Red Hat, Inc., 2020

3. Виснадул Б.Д., Лупин С.А., Сидоров С.В., Чумаченко П.Ю. Основы компьютерных сетей: Учебное пособие - Профессиональное образование. М.: Форум, Инфра-М, 2020 г. – 272 с.

4. Могилѐв А.В., Листрова Л.В. Технология обработки текстовой информации. Технологии обработки графической и мультимедийной информации, СПБ, «БХВ-Петербург», 2021.

5. Уваров В.М., Силакова Л.А., Красникова Н.Е. Практикум по основам информатики и вычислительной техники: учебное пособие. – М.: Академия, 2020.

6. Свиридова М.Ю. Информационные технологии в офисе. Практические упражнения: учебное пособие для нач. проф. образования. - М.: Академия, 2021.

7. Свиридова М.Ю. Текстовый редактор Word. Учебное пособие. - М.: Академия, 2021.

8. Свиридова М.Ю. Электронные таблицы Excel. Учебное пособие. - М.: Академия, 2020.

9. Михеева Е.В. Практикум по информатике. 4-е изд. – М.: Академия, 2020.

10. Михеева Е.В. Практикум по информационным технологиям в профессиональной деятельности: учебное пособие для студентов сред.проф. образования. 5-е изд. – М.:

## **Интернет – ресурсы:**

1. Единая коллекция цифровых образовательных ресурсов[Электронный ресурс]. – Режим доступа[:http://school-db.informika.ru/glossary/](http://infourok.ru/go.html?href=http%3A%2F%2Fschool-db.informika.ru%2Fglossary%2F)

2. Информационная безопасность[Электронный ресурс]. – Режим доступа[:http://citforum.ru/security/](http://infourok.ru/go.html?href=http%3A%2F%2Fcitforum.ru%2Fsecurity%2F)

3. Программа для преобразования медиа-контента для публикации в интернете[Электронный ресурс]. – Режим

доступа[:http://www.skan.ru/software/n7271\\_mediacoder.html](http://infourok.ru/go.html?href=http%3A%2F%2Fwww.skan.ru%2Fsoftware%2Fn7271_mediacoder.html)

4. Бесплатные антивирусные программы[Электронный ресурс]. – Режим доступа[:http://smaik1.narod.ru/antivirus.html](http://infourok.ru/go.html?href=http%3A%2F%2Fsmaik1.narod.ru%2Fantivirus.html)

5. Сайт по охране труда [Электронный ресурс]. – Режим доступа[:http://www.ohranatruda.ru/](http://infourok.ru/go.html?href=http%3A%2F%2Fwww.ohranatruda.ru%2F)

6. Информационные технологии, информатика[Электронный ресурс]. – Режим доступа[:http://technologies.su/](http://infourok.ru/go.html?href=http%3A%2F%2Ftechnologies.su%2F)

7. Виртуальный компьютерный музей[Электронный ресурс]. – Режим доступа[:http://www.computer-museum.ru](http://www.computer-museum.ru/)

8. http://ru.wikipedia.org/

9. [http://www.photogra.ru](http://www.photogra.ru/)

10. http://electr-uchebnik.ucoz.ru – Электронный учебник по информатике «Аппаратные и программные средства ИКТ»

11. Интернет-Университет Информационных технологий http://www.intuit.ru/

12. Свободная энциклопедияhttp://ru.wikipedia.org

13. http://msdn.microsoft.com/ru-ru/gg638594 - Каталог библиотеки учебных курсов

14. http://www.dreamspark.ru/- Бесплатный для студентов, аспирантов, школьников и преподавателей доступ к полным лицензионным версиям инструментов Microsoft для разработки и дизайна

# **4.3. Общие требования к организации учебной практики и производственной практики**

Учебная практика и производственнаяпрактика проводятся при освоенииобучающимися профессиональных компетенций в рамкахпрофессиональных модулей и реализуется концентрированно в несколько периодов.

Производственная практика проводится в организациях,направление деятельности которых соответствует профилю подготовкиобучающихся.

Аттестация по итогам учебной и производственной практик проводитсяна основании результатов, подтвержденных документамисоответствующих организаций (дневник, отчет по практике).

## **4.4. Кадровое обеспечение образовательного процесса**

Реализация ППРКС по профессии СПО обеспечивается педагогическими кадрами, имеющими среднеепрофессиональное или высшее профессиональное образование,соответствующее профилю преподаваемой дисциплины (модуля).

Опыт деятельности в организациях соответствующейпрофессиональной сферы является обязательным для преподавателей,отвечающих за освоение обучающимся профессионального цикла, этипреподаватели должны проходитькурсы повышения квалификации, стажировку не реже одного раза в 3 года.

# **5. КОНТРОЛЬ И ОЦЕНКА РЕЗУЛЬТАТОВ ОСВОЕНИЯ УЧЕБНОЙ ПРАКТИКИ И ПРОИЗВОДСТВЕННОЙ ПРАКТИКИ**

Контроль и оценка результатов освоения рабочей программы учебной и производственной практики осуществляется преподавателем в процессе защиты отчета по практике.

Текущий контроль по учебной практике проводится преподавателем в процессетестирования и выполненияиндивидуального проекта. Обучение по учебной и производственной практике завершается дифференцированным комплексным зачетом по каждому модулю.

Для промежуточной аттестации и текущего контроля образовательным учреждением создаются фонды оценочных средств (ФОС).

ФОС включают в себя педагогические контрольно-измерительные материалы, предназначенные для определения соответствия (или несоответствия) индивидуальных образовательных достижений основным показателям результатов подготовки (таблицы).

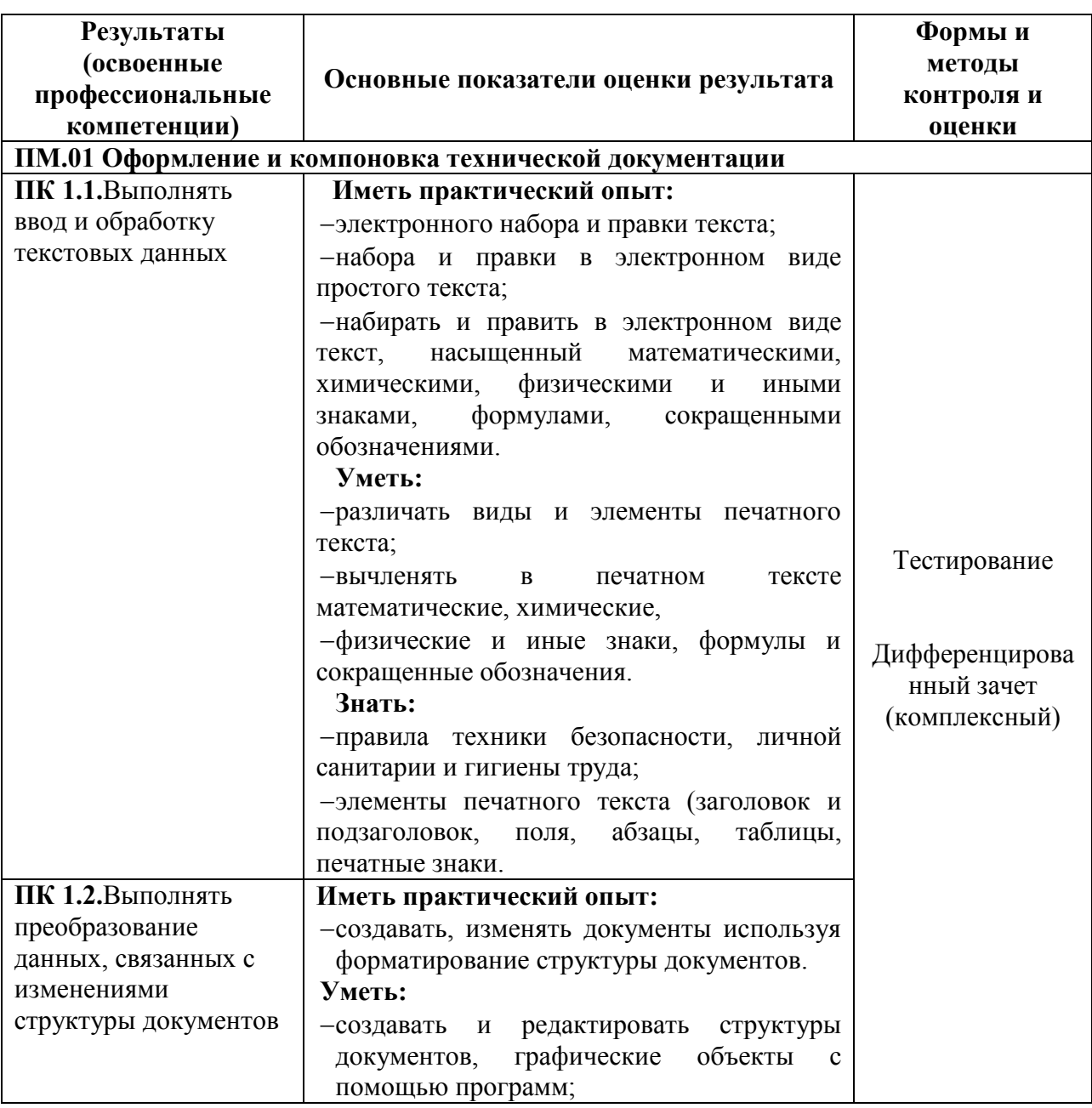

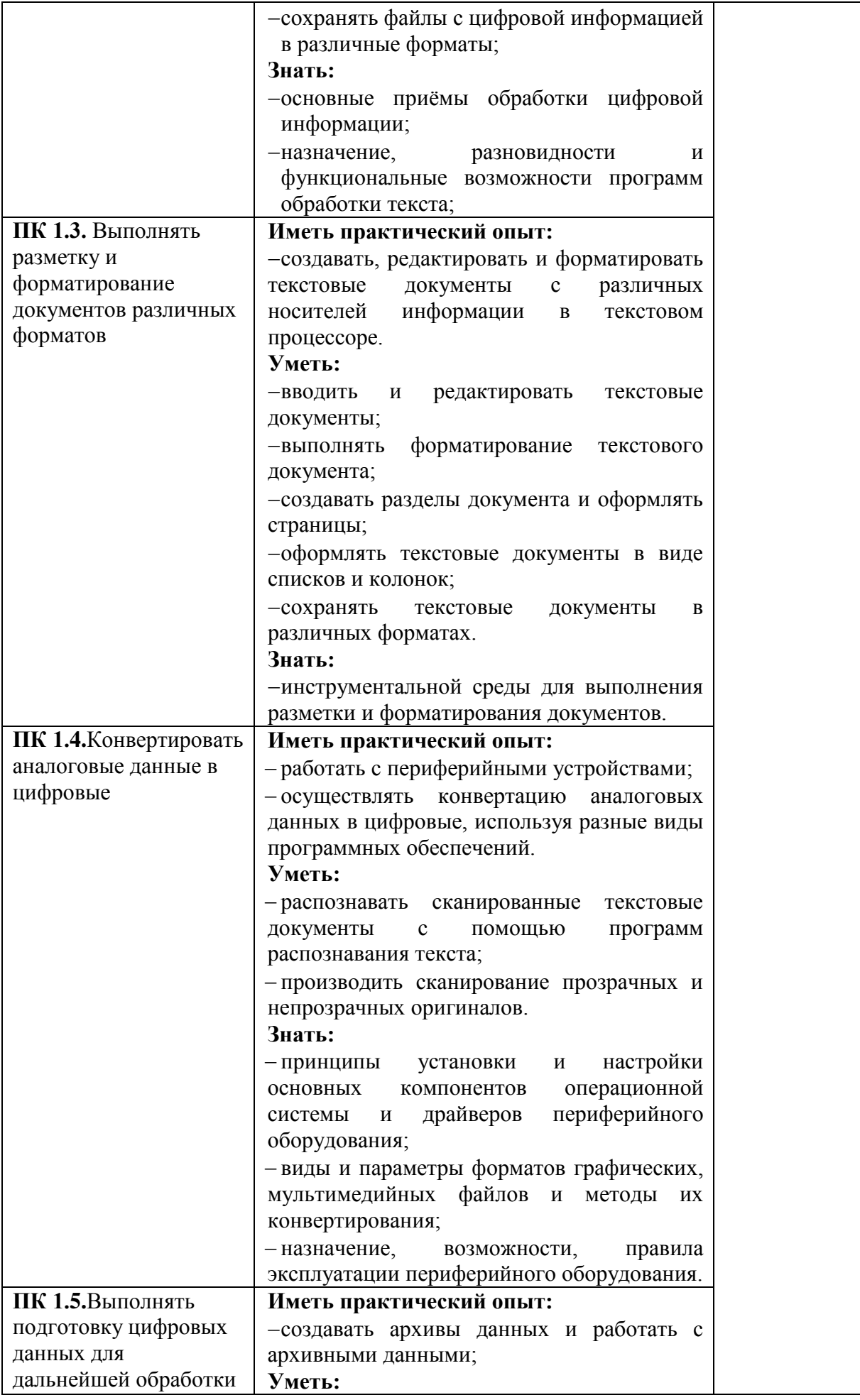

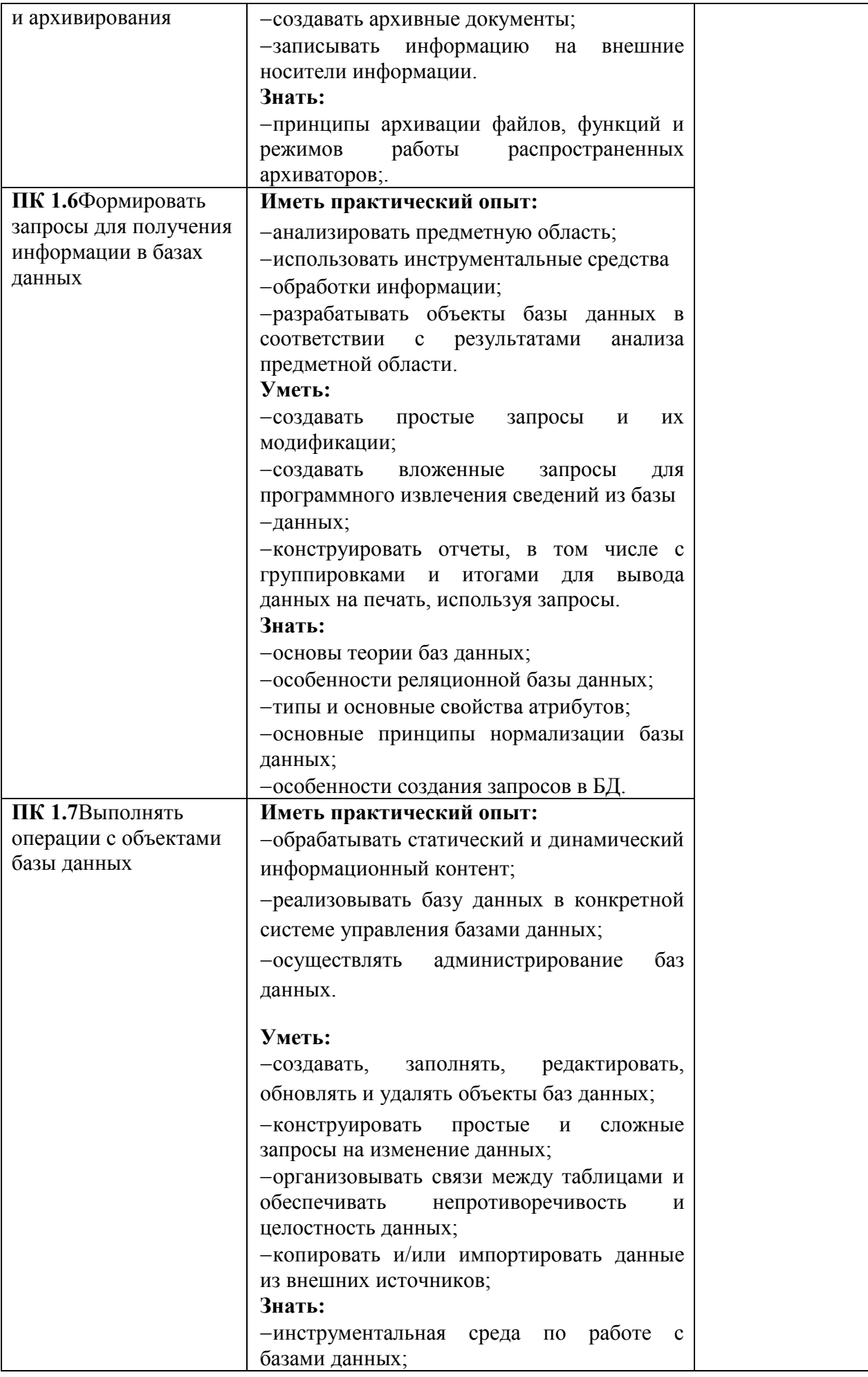

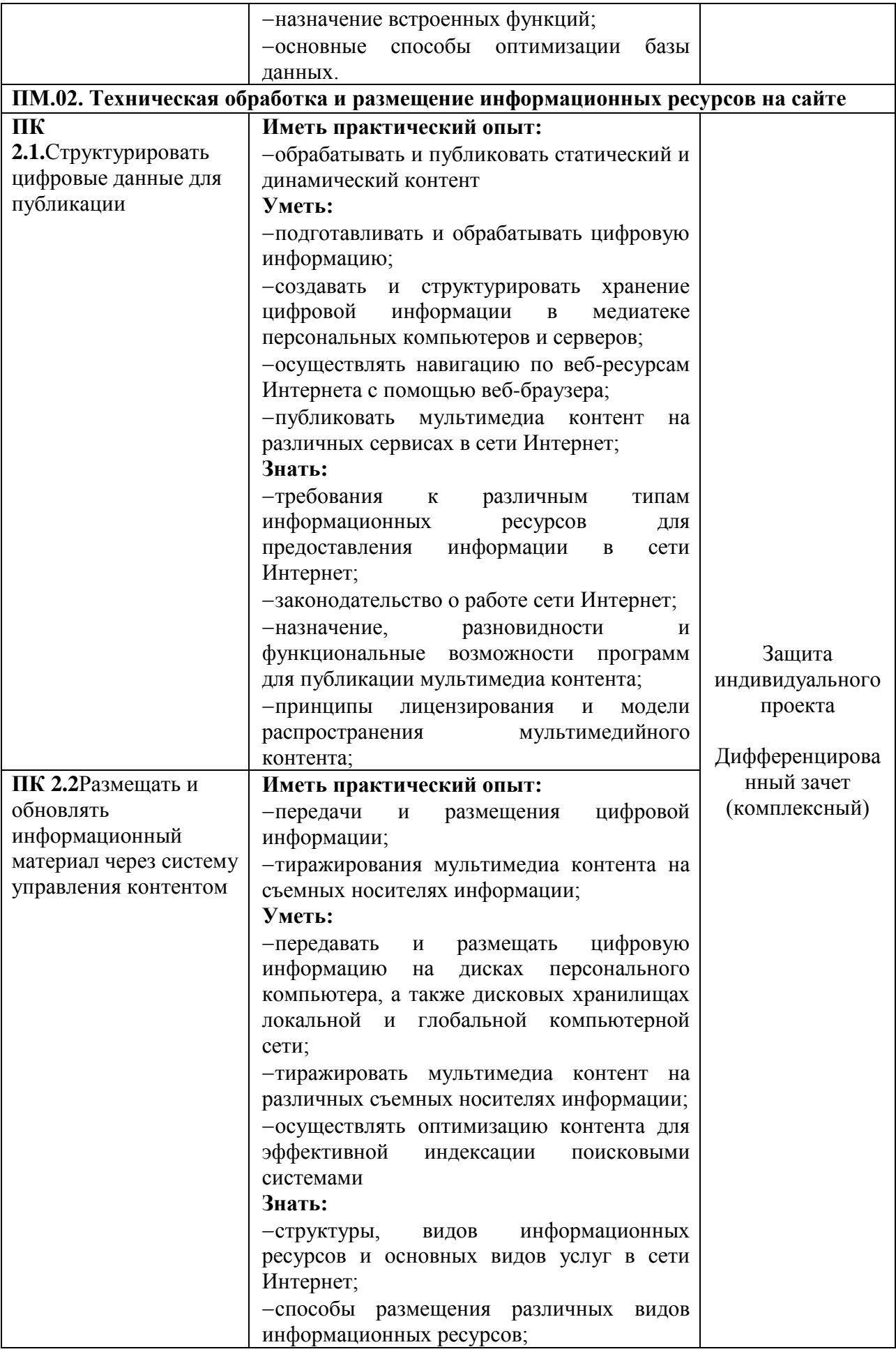

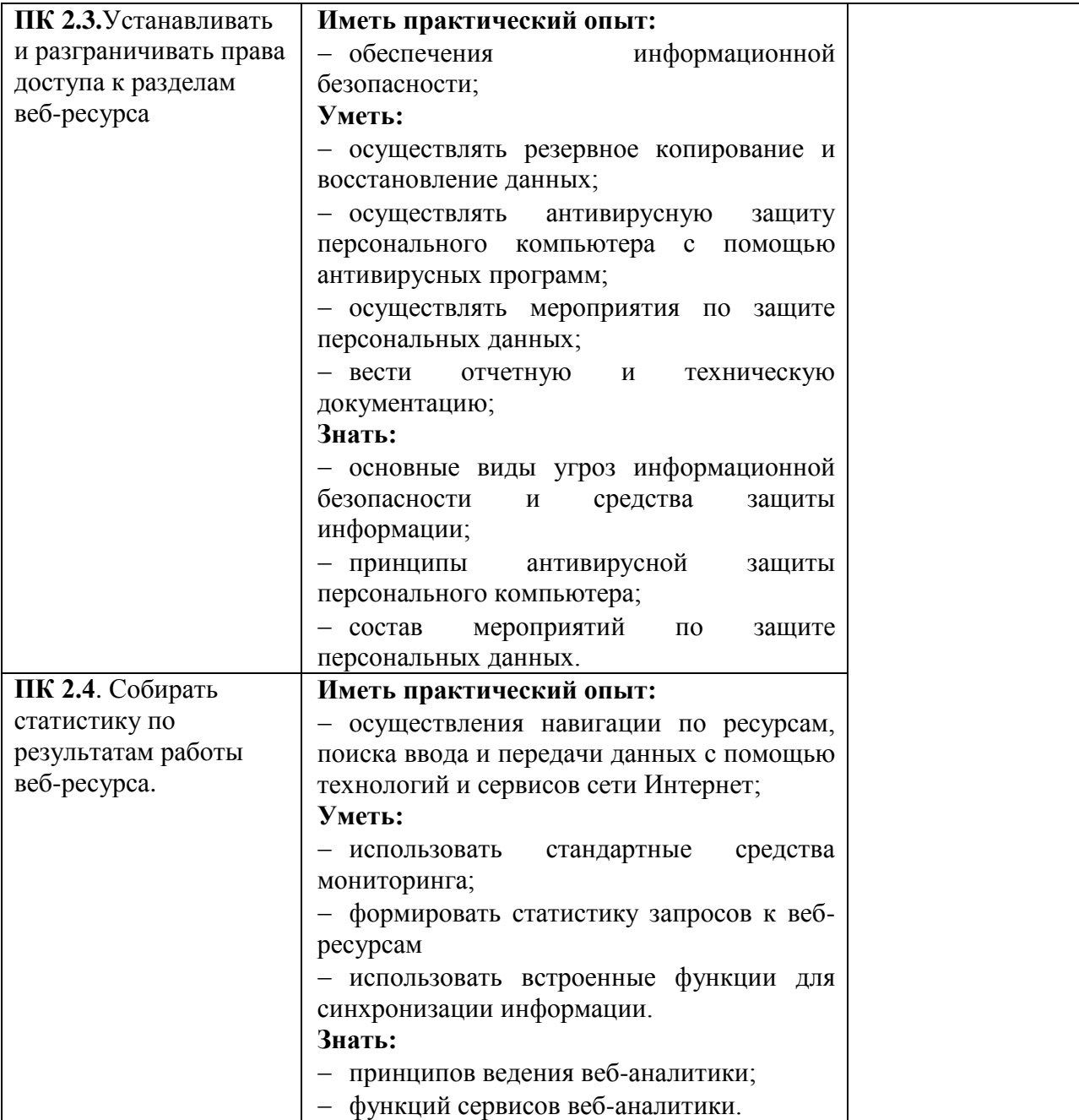

# **Критерииоценкирезультатовпромежуточнойаттестации**

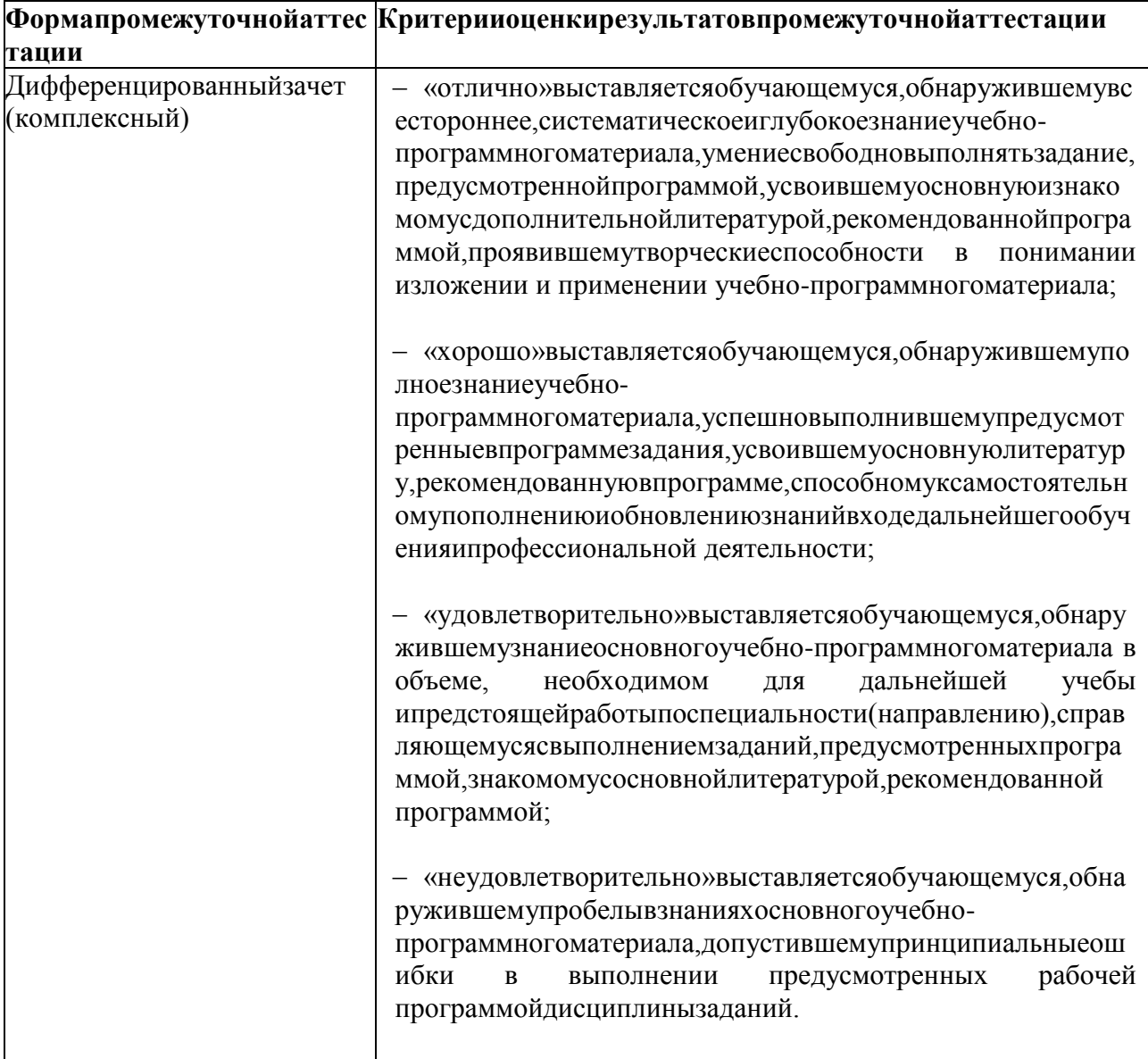

# **6.ФОНД ОЦЕНОЧНЫХСРЕДСТВ**

Форма контроля-дифференцированный зачет – *комплексный* (в форме защиты отчета по практике)

*Вопросы для подготовки к промежуточной аттестации по учебной и производственной практике ПМ.01Оформление и компоновка технической документации*

#### *Вариант 1*

1. Звук, изображение, текст, число – это:

- а) простые информационные объекты
- б) комплексные (структурированные) информационные объекты
- 2. База данных, таблица, гипертекст, гипермедиа это:
	- а) простые информационные объекты
	- б) комплексные (структурированные) информационные объекты
- 3. Основа способа хранения информации мозгом человека:
	- а) двоичный код
	- б) язык программирования
	- в) шестнадцатеричный код
	- г) система образов
- 4. Первый вид информации, для которого был реализован способ хранения информации об окружающем мире:
	- а) графическая
	- б) звуковая
	- в) текстовая
	- г) числовая
- 5. Количественная мера объектов и их свойств это информация:
	- а) графическая
	- б) звуковая
	- в) текстовая
	- г) числовая
- 6. Для какого вида информации до сих пор не изобретено способов их кодирования и хранения?
	- а) для видеоинформации
	- б) для тактильной информации
	- в) для текстовой информации
	- г) для графической информации
- 7. Для передачи информации на большие расстояния первоначально использовались:
	- а) кодированные световые сигналы
	- б) провода
	- в) радиоволны
- 8. Создатель общей теории информации и основоположник цифровой связи, впервые обосновавший возможность применения двоичного кода для передачи информации:
	- а) Клод Шеннон
	- б) Норберт Винер
	- в) Ада Лавлейс
	- г) Блез Паскаль
- 9. Первым появилось средство для обработки на компьютере:
	- а) числовой информации
	- б) текстовой информации
	- в) звуковой информации
- г) графической информации
- 10. Web-страница это:
	- а) программа
	- б) информационный объект
- 11. Текстовый редактор это:
	- а) программа
	- б) информационный объект
- 12. СУБД это:
	- а) программа
	- б) информационный объект
- 13. Браузер это:
	- а) программа
	- б) информационный объект
- 14. Компьютерная презентация это:
	- а) программа
		- б) информационный объект
- 15. База данных это:
	- а) программа
	- б) информационный объект
- 16. Архивы это:
	- а) программа
	- б) информационный объект
- 17. Электронное письмо это:
	- а) программа
	- б) информационный объект
- 18. Состоит из отделенных друг от друга элементов:
	- а) дискретное множество
	- б) непрерывное множество
- 19. В технике непрерывная информация называется:
	- а) аналоговой
	- б) дискретной
- 20. Проигрыватель грампластинок, ртутный термометр, манометр примеры:
	- а) аналоговых устройств
	- б) дискретных устройств
- 21. Набор показаний ограничен количеством цифр на индикаторе:
	- а) у цифрового прибора
	- б) у аналогового прибора
- 22. Компьютер работает исключительно:
	- а) с дискретной (цифровой) информацией
	- б) с аналоговой информацией
- 23. Память компьютера
	- а) дискретна
	- б) непрерывна
- 24. Непрерывная величина часто ассоциируется:
	- а) с графиком функции
	- б) с таблицей значений функции
- 25. Дискретная величина часто ассоциируется:
	- а) с графиком функции
	- б) с таблицей значений функции
- 26. Чем выше частота дискретизации, тем:
	- а) больше точность аналого-цифрового преобразования
	- б) меньше точность аналого-цифрового преобразования
- 27. Участок поверхности лазерного диска сохраняет и распознает состояния:
	- а) намагничен/размагничен<br>б) отражает/не отражает
	- б) отражает/не отражает
	- в) замкнуто/разомкнуто
- 28. Электромагнитные реле сохраняет и распознает состояния:
	- а) намагничен/размагничен
	- б) отражает/не отражает
	- в) замкнуто/разомкнуто
- 29. Участок поверхности магнитного носителя информации сохраняет и распознает состояния:
	- а) намагничен/размагничен
	- б) отражает/не отражает
	- в) замкнуто/разомкнуто
- 30. Триггер может устойчиво находиться:
	- а) в одном из двух состояний
	- б) в одном из трех состояний
	- в) в одном из четырех состояний

#### *Вариант 2*

- 1. Цифра двоичной системы называется:
	- а) байтом
	- б) битом
- 2. Все виды информации в компьютере кодируются:
	- а) на машинном языке
	- б) на английском языке
	- в) на русском языке
	- г) в виде точек и тире
- 3. Все виды информации в компьютере кодируются:
	- а) логическими последовательностями нулей и единиц
	- б) арабскими цифрами
	- в) точками и тире
	- г) кириллицей
- 4. Binarydigit переводится с английского:
	- а) двоичная цифра
	- б) восьмеричная цифра
	- в) десятичная цифра
	- г) шестнадцатеричная цифра
- 5. При кодировании текстовой информации каждому знаку ставится в соответствие уникальный:
	- а) 4-битовый двоичный код
	- б) 5-битовый двоичный код
	- в) 8-битовый двоичный код
	- г) 10-битовый двоичный код
- 6. При вводе в компьютер текстовой информации происходит ее:
	- а) кодирование
- б) декодирование
- 7. В процессе вывода символа на экран компьютера производится:
	- а) кодирование
	- б) декодирование
- 8. Коды операций (перевод строки, ввод пробела и т.д.) –это:
	- а) первые 33 кода  $(0 32)$
	- б) коды с 33 по 127
	- в) коды с 128 по 255
- 9. Интернациональные (международные) коды, соответствуют символам латинского алфавита, цифрам, знакам арифметических операций и знакам препинания, это:
	- а) первые 33 кода (0 32)
	- б) коды с 33 по 127
	- в) коды с 128 по 255
- 10. Национальные (в нашем случае русские буквы) это:
	- а) первые 33 кода (0 32)
	- б) коды с 33 по 127
	- в) коды с 128 по 255
- 11. Какие символы в таблице ASCII могут быть зашифрованы десятичными кодами 87 и 136?
	- а) D и W
	- б) W иИ
	- в) Б и Я
	- г) Б и b
- 12. В международной системе кодировки Unicode каждый символ занимает:
	- а) 1 байт
	- б) 2 байта
	- в) 3 байта
	- г) 8 байт
- 13. В международной системе кодировки Unicode каждый символ занимает:
	- а) 8 битов
	- б) 10 битов
	- в) 16 битов
	- г) 24 бита
- 14. Международная система кодировки Unicode обеспечивает:
	- а) 1 024 кода для различных символов
	- б) 32 768 кодов для различных символов
	- в) 65 536 кодов для различных символов
	- г) 1 048 576 кодов для различных символов
- 15. В какой кодовой таблице можно закодировать 65536 различных символов?
	- а) КОИ-8
	- б) CP1251
	- в) ASCI
	- г) Unicode
- 16. Какое количество информации необходимо для кодирования каждого из 256 символов алфавита?
	- а) 256 битов
	- б) 16 битов
	- в) 8 битов
	- г) 4 бита
- 17. Какое количество информации необходимо для кодирования каждого из 65 536 символов алфавита?
	- а) 1 байт
	- б) 2 байта
- в) 8 битов
- г) 32 бита
- 18. Во сколько раз увеличится информационный объем страницы текста (текст не содержит управляющих символов форматирования) при его преобразовании из кодировки Windows (таблица кодировки содержит 256 символов) в кодировку Unicode (таблица кодировки содержит 65 536 символов)?
	- а) в 2 раза
	- б) в 8 раз
	- в) в 16 раз
	- г) в 256 раз
- 19. Во сколько раз уменьшится информационный объем страницы текста (текст не содержит управляющих символов форматирования) при его преобразовании из кодировки Unicode (таблица кодировки содержит 65 536 символов) в кодировку Windows (таблица кодировки содержит 256 символов)?
	- а) в 256 раз
	- б) в 8 раз
	- в) в 4 раза
	- г) в 2 раза
- 20. Автоматическое устройство осуществило перекодировку информационного сообщения на русском языке, первоначально записанного в 16-битном коде Unicode, в 8-битную кодировку КОИ-8. При этом информационное сообщение уменьшилось на 480 бит. Какова длина сообщения в символах?
	- а) 30
	- б) 60
	- в) 120
	- г) 480
- 21. Автоматическое устройство осуществило перекодировку информационного сообщения на русском языке, первоначально записанного в 16-битном коде Unicode, в 8-битную кодировку КОИ-8. При этом информационное сообщение уменьшилось на 640 бит. Какова длина сообщения в символах? а) 30
	-
	- б) 60 в) 80
	-
	- г) 480
- 22. Система оптического распознавания символов позволяет преобразовывать отсканированные изображения страниц документа в текстовый формат со скоростью 4 страницы в минуту и использует алфавит мощностью 65 536 символов. Какое количество информации будет нести текстовый документ, каждая страница которого содержит 40 строк по 50 символов, после 10 минут работы приложения?
	- а) 156 Кбайт
	- б) 4 000 байт
	- в) 32 000 байт
	- г) 156 Мбайт
- 23. Используется кодовая таблица CP1251 (WindowsCyrillic). Сколько килобайт будет занимать файл в простом текстовом формате (plaintext), если в тексте 200 страниц, на странице 32 строки, а в строке в среднем 48 символов?
	- а) 307,2
	- б) 300
	- в) 384
	- г) 2 400
- 24. Изображение на экране монитора составляется из отдельных точек, которые называются:
	- а) пикселями
	- б) битами
	- в) байтами
- 25. Минимальный участок изображения на экране монитора, которому независимым образом можно задать цвет, – это:
	- а) пиксель
	- б) бит
	- в) байт
	- г) окно
- 26. Изображение на экране монитора:
	- а) дискретно
	- б) непрерывно

27. Прямоугольная матрица пикселей на экране компьютера называется:

- а) растром
- б) курсором
- в) прямоугольником
- г) окном
- 28. При одних и тех же размерах экрана, чем меньше размер точки, тем:
	- а) больше разрешающая способность
	- б) меньше разрешающая способность
- 29. При одних и тех же размерах экрана, чем меньше размер точки, тем:
	- а) выше качество изображения
	- б) ниже качество изображения
- 30. Величина разрешающей способности обычно выражается в dpi это количество точек на:
	- а) мм
	- б) см
	- в) дюйм
	- г) м

#### *Вариант 3*

- 1. Количество цветов N в палитре и количество информации I, необходимое для кодирования цвета каждой точки экрана, связаны между собой и могут быть вычислены по формуле:
	- a)  $N = 2^{1}$
	- б)  $I = 2^N$
	- в)  $N = 2*I$
	- г) N=I/2
- 2. Количество информации, которое используется при кодировании цвета точек изображения, называется:
	- а) глубиной цвета
	- б) высотой цвета
	- в) палитрой
	- г) шириной цвета
- 3. Количество цветов в 8-битовой палитре:
	- а) 8
	- б) 64
	- в) 256
	- г) 65 536
- 4. Количество цветов в 16-битовой палитре:
	- а) 8
	- б) 64
	- в) 256
	- г) 65 536
- 5. Количество цветов в 24-битовой палитре:
	- а) 16 777 216
- б) 192
- в) 256
- г) 65 536
- 6. Любой цвет точки на экране компьютера получается путем смешивания трех базовых цветов:
	- а) красного, зеленого, синего
	- б) пурпурный, желтый, черный
	- в) красного, голубого, желтого
	- г) оранжевого, зеленого, фиолетового
- 7. Любой цвет точки на экране компьютера получается путем смешивания трех базовых цветов. Этот принцип называется цветовой моделью:
	- а) RGB
	- б) CMYK
	- в) WB
	- г) VGA
- 8. Если три базовых цвета на экране компьютера смешиваются в одинаковых долях, то в итоге получается:
	- а) белый цвет
	- б) черный цвет
	- в) серый цвет
	- г) синий цвет
- 9. Если три базовых цвета на экране компьютера «выключены», то цвет пикселя:
	- а) черный
	- б) белый
	- в) серый
	- г) красный
- 10. Цвет, который мы видим на листе бумаги, это отражение белого (солнечного) света. Нанесенная на бумагу краска поглощает часть палитры, составляющей белый цвет, а другую часть отражает. Эта цветовая модель называется:
	- а) RGB
	- б) CMYK
	- в) WB
	- г) VGA
- 11. Цветовая модель CMYK это цвета:
	- а) голубой, пурпурный, желтый, черный
	- б) красный, зеленый, синий, белый
	- в) красный, голубой, желтый, черный
	- г) оранжевый, зеленый, фиолетовый
- 12. Черно-белое (без градаций серого цвета) растровое графическое изображение имеет размер 10х10 точек. Какой объем памяти займет это изображение?
	- а) 100 битов
	- б) 100 байтов
	- в) 1 000 битов
	- г) 1 000 байтов
- 13. Черно-белое (без градаций серого цвета) растровое графическое изображение имеет размер 20х20 точек. Какой объем памяти в байтах займет это изображение?
	- а) 20
	- б) 400
	- в) 50
	- г) 160
- 14. Для хранения растрового изображения размером 1024х512 пикселей отвели 256 Кбайт памяти. Каково максимально возможное число цветов в палитре?
	- а) 8
- б)  $16$ <br>в)  $25$
- в) 256
- г) 65 536
- 15. Для хранения растрового изображения размером 32х32 пикселя отвели 512 байтов памяти. Каково максимально возможное число цветов в палитре изображения?
	- а) 256
	- б) 2
	- в) 16
	- г) 4
- 16. Разрешение экрана монитора 1024х768 точек, глубина цвета 16 бит. Каков необходимый объем видеопамяти (в мегабайтах) для данного графического режима?
	- а) 1,5
	- б) 1 536
	- в) 2
	- г) 12
- 17. Цветное (с палитрой из 256 цветов) растровое графическое изображение имеет размер 10х10 точек. Какой объем памяти займет это изображение?
	- а) 100 битов
	- б) 800 битов
	- в) 100 байтов
	- г) 800 байтов
- 18. В процессе преобразования растрового графического изображения количество цветов уменьшилось с 65 536 до 16. Во сколько раз уменьшился информационный объем графического файла?
	- а) в 2 раза
	- б) в 4 раза
	- в) в 8 раз
	- г) в 16 раз
- 19. В процессе преобразования растрового графического файла количество цветов уменьшилось с 1024 до 32. Во сколько раз уменьшился информационный объем файла?
	- а) 2
	- б) 3
	- в) 4
	- г) 5
- 20. Человек воспринимает звуковые волны (колебания воздуха) с помощью слуха в форме звуков различной громкости и тона, чем больше интенсивность звуковой волны, тем:
	- а) громче звук
	- б) тише звук
- 21. Человек воспринимает звуковые волны (колебания воздуха) с помощью слуха в форме звуков различной громкости и тона, чем больше частота волны, тем:
	- а) выше тон звука
	- б) ниже тон звука
- 22. Чем больше частота дискретизации, тем:
	- а) лучше качество цифрового звука
	- б) хуже качество цифрового звука
- 23. Пусть глубина кодирования звука составляет 16 битов, тогда количество уровней громкости звука равно:
	- а) 4
	- б) 16
	- в) 256
	- г) 65 536
- 24. При частоте дискретизации 8000 раз в секунду, глубине кодирования 8 битов и записи одной звуковой дорожки (режим моно) обеспечивается:
	- а) самое низкое качество оцифрованного звука, соответствующее качеству телефонной связи
	- б) высокое качество оцифрованного звука, соответствующее качеству аудио-CD
- 25. При частоте дискретизации 48 000 раз в секунду, глубине кодирования 16 битов и записи двух звуковых дорожек (режим стерео) обеспечивается:
	- а) самое низкое качество оцифрованного звука, соответствующее качеству телефонной связи
	- б) высокое качество оцифрованного звука, соответствующее качеству аудио-CD
- 26. Пусть глубина кодирования звука составляет 8 битов, тогда количество уровней громкости звука:
	- а) 8
	- б) 16
	- в) 256
	- г) 65 536
- 27. Звуковая плата реализует 16-битовое двоичное кодирование аналогового звукового сигнала. Это позволяет воспроизводить звук с:
	- а) 8 уровнями интенсивности
	- б) 16 уровнями интенсивности
	- в) 256 уровнями интенсивности
	- г) 65 536 уровнями интенсивности
- 28. Звуковая плата реализует 8-битовое двоичное кодирование аналогового звукового сигнала. Это позволяет производить звук с:
	- а) 8 уровнями интенсивности
	- б) 256 уровнями интенсивности
	- в) 16 уровнями интенсивности
	- г) 65 536 уровнями интенсивности
- 29. Аналоговый звуковой сигнал был дискретизирован сначала с использованием 65 536 уровней интенсивности сигнала (качество звучания аудио-CD), а затем – с использованием 256 уровней интенсивности сигнала (качество звучания радиотрансляции). Во сколько раз различаются информационные объемы оцифрованных звуковых сигналов?
	- а) в 256 раз
	- б) в 16 раз
	- в) в 8 раз
	- г) в 2 раза
- 30. Человеческий глаз воспринимает изменения на отдельных кадрах видеофильма как непрерывные, если за одну секунду сменяется более:
	- а) 10-12 кадров
	- б) 24-25 кадров
	- в) 35-36 кадров
	- г) 50 кадров

#### *Ключи ответов к тестам*

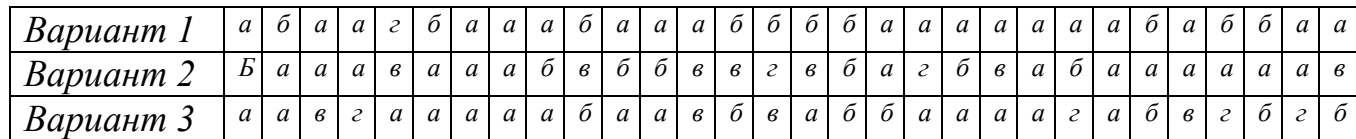

*Темы для выполнения индивидуального проектак промежуточной аттестации по учебной и производственной практике ПМ.02. Техническая обработка и размещение информационных ресурсов на сайте*

1. Торговля акциями (организовать торговлю через сайт)

2. Рекламный бизнес (организация рекламных предложений)

3.Свадебный сайт (запустите сайт, чтобы посвятить недавно поженившейся паре индивидуальные фотографии и милые свадебные моменты.)

4. Опросный бизнес (создайте сайт, на котором люди могут проходить опросы от имени различных онлайн-компаний, торговых площадок электронной коммерции)

5. Сайт о компаниях (сайт о популярных компаниях и изобретениях, включая их историю, важных людей и многое другое.)

6. Рыболовный бизнес (больше похоже на блог, где можно поделиться увлечением к рыбалке с помощью советов и приемов и возможность продажи рыболовных снастей через Интернет.)

7. Экономия денег (советы по экономии денег и управлению финансами для студентов колледжей и советы по заработку денег в Интернете.)

8 Помощь в обучении (учителя могут запускать сайты, чтобы помочь учащимся с их обычными академическими проблемами и вопросами.)

9. Уроки пения (справочный сайт для обучения учащихся пению и/или игре на различных музыкальных инструментах.)

10. Руководство по карьере (создайте онлайн-платформу профориентации и предоставьте консультации и советы по вопросам карьеры тем, кто в этом нуждается)

11. Тематические товары (Тематические товары становятся довольно популярными среди покупателей)

12 Дроны (организовать сайт по представлению, индивидуальной комплектовке и продаже).

13. Еда (сайт по продаже определенные продукты питания, специи, упакованные продукты и другие сопутствующие товары или создать кулинарный сайт/блог.)

14.Фитнес-оборудование и гаджеты (Такие гаджеты, как фитнес-трекеры и смарт-браслеты, были в тренде в прошлом году и останутся в этом году.Продавайте товары, создав специальный сайт.)

15 Художественное произведение ручной работы.(создать сайт для продажи деревянных изделий ручной работы или других предметов искусства, таких как рамки для картин, рисунки, рисунки, воздушные змеи)

16. Подарки (Будь то Новый год, Рождество или День святого Валентина, люди любят обмениваться подарками.Предоставить простую веб-платформу для выбора, покупки и доставки подарков (и цветов) онлайн.)

17. Подержанные товары (Спрос на старые вещи даже больше, чем на новые.Вы можете создать платформу для покупки и продажи старых товаров, таких как книги, мебель, автомобили)

18.Мода напрокат (создайте сайт, на котором пользователи могут арендовать модные вещи, платья, обувь, свадебные украшения и т. д. в аренду у других пользователей.)

19. Продажа растений в Интернете (создать привлекательный сайт электронной коммерции, где можно продавать растения в Интернете.)

20. Няня. (Спрос на квалифицированных и опытных нянь всегда высок, создать сайт с предоставлением услуги через свой сайт в Интернете.)

21. Ремонт (найм механика, сантехника и других сопутствующих услуг в определенном месте.Это также можно превратить в мобильное приложение.)

22. Услуги по уборке.(С помощью простого сайта организовать предоставление услуги, как уборка дома, очистка мебели и многое другое.)

23. Массовая кулинария (создание сайта и предоставление услуг по приготовлению пищи и кейтеринга для мероприятий, встреч, организаций)

24. Поиск работы в определенной нише (создать онлайн-платформу для людей, чтобы искать работу и для работодателей, чтобы найти подходящие таланты в определенных областях.)

25. Сайт мед. Помощи (сайт для поиска медицинских услуг, скорой помощи, медицинских магазинов, больниц)

26. Руководство по зарабатыванию денег. (Делитесь советами, руководствами, видео, учебными пособиями и многим другим, чтобы помочь людям получать доход в Интернете или начать онлайн-бизнес.)

27. Место для признаний (Создайте сайт или форум, чтобы дать людям возможность анонимно признаться и обсудить свои самые темные секреты.)

28. Веб- сайт бронирования билетов : (Создайте сайт, чтобы пользователи могли проверять наличие билетов и бронировать онлайн билеты в кино, шоу, мероприятия, спортивные состязания и многое другое.)

29. Спортивный сайт (полный или специализированный спортивный сайт, на котором пользователи могут проверять результаты последних матчей, читать о командах и игроках, предстоящих матчах)

30 Онлайн-видеоигра (онлайн-платформа, на которой пользователи могут бесплатно играть во все свои любимые видеоигры.)

# **7. АДАПТАЦИЯ РАБОЧЕЙ ПРОГРАММЫ ДЛЯ ЛИЦ СОГРАНИЧЕННЫМИВОЗМОЖНОСТЯМИЗДОРОВЬЯ(ОВЗ)**

Адаптированная программа разрабатывается при наличии заявления состороны обучающегося (родителей, законных представителей) и медицинскихпоказаний (рекомендациями психолого-медико-педагогической комиссии).

Дляинвалидовадаптированнаяобразовательнаяпрограммаразрабатываетсявсоотве тствиисиндивидуальнойпрограммойреабилитации.

*Приложение*

Министерство науки и высшего образования Российской Федерации Отделение среднего профессионального образования филиала федерального государственного бюджетного образовательного учреждения высшего образования «Уфимский университет науки и технологий» в Кумертау «Авиационный технический колледж»

**«Рассмотрено» на заседании ЦК протокол№ от председательЦК**

**«Утверждаю» Зам. директора по УиНР филиала ФГБОУ ВО УУНиТ в г.Кумертау**

Индивидуальное задание на производственную практику по профессии ПМ.01

Профессия

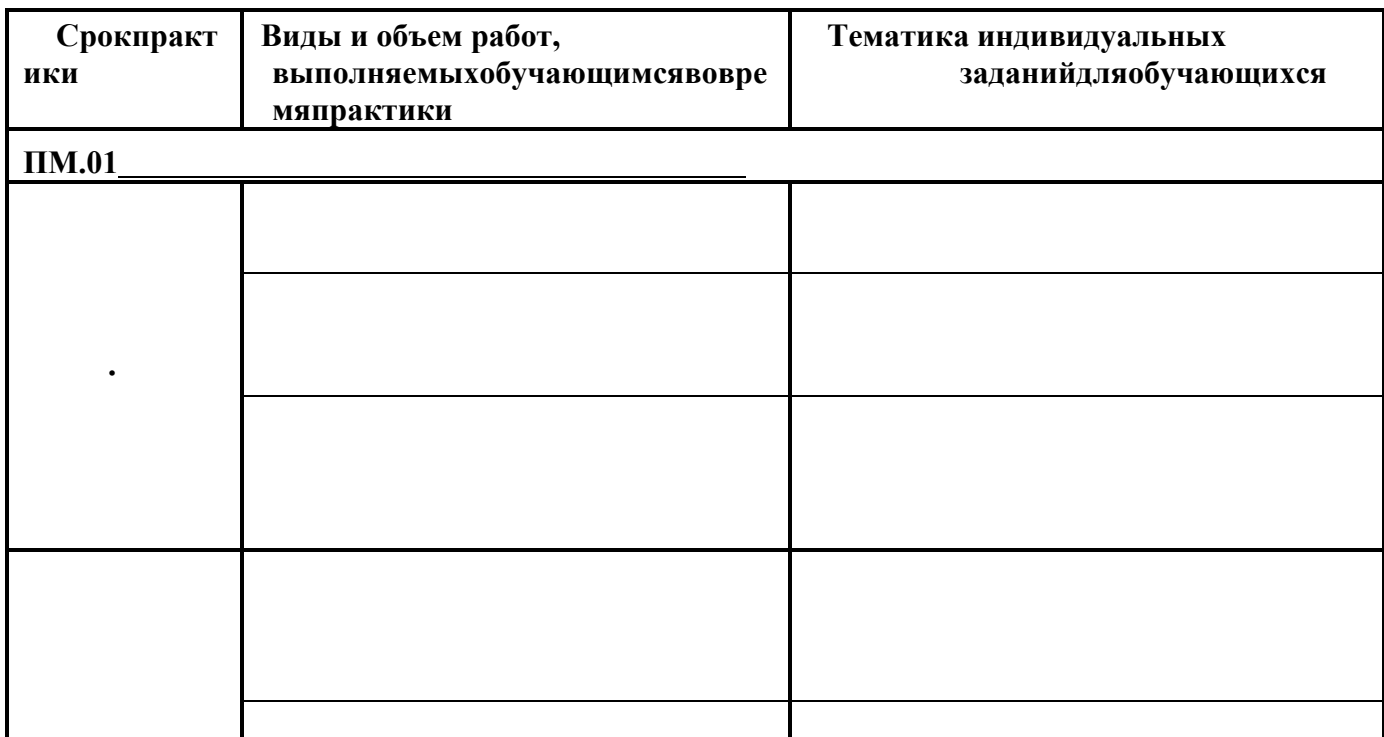

**Старший мастер \_\_\_\_\_\_\_\_\_\_\_\_\_\_\_\_\_ /**

**Руководитель практики от колледжа** \_\_\_\_\_\_\_\_\_\_\_\_\_\_\_\_\_\_ **/**

**Дата выдачи задания«» г.**

## **АТТЕСТАЦИОННЫЙ ЛИСТ ПО ПРАКТИКЕ**

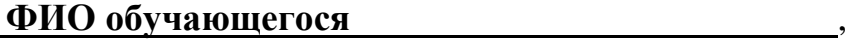

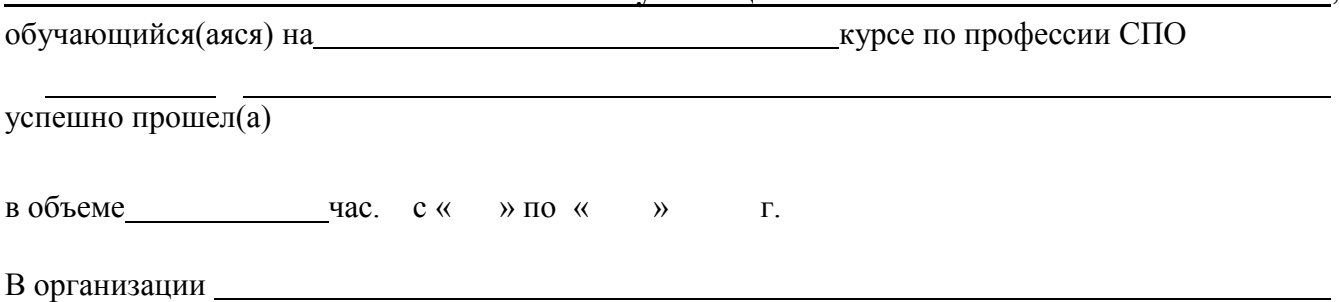

Виды и качество выполнения работ

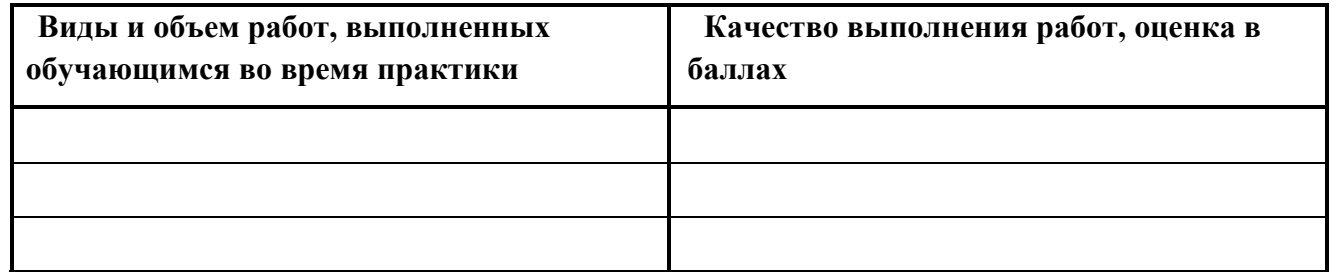

**Уровень освоения профессиональных компетенций (ПК) и овладения общими компетенциями (ОК) в период прохождения практики**

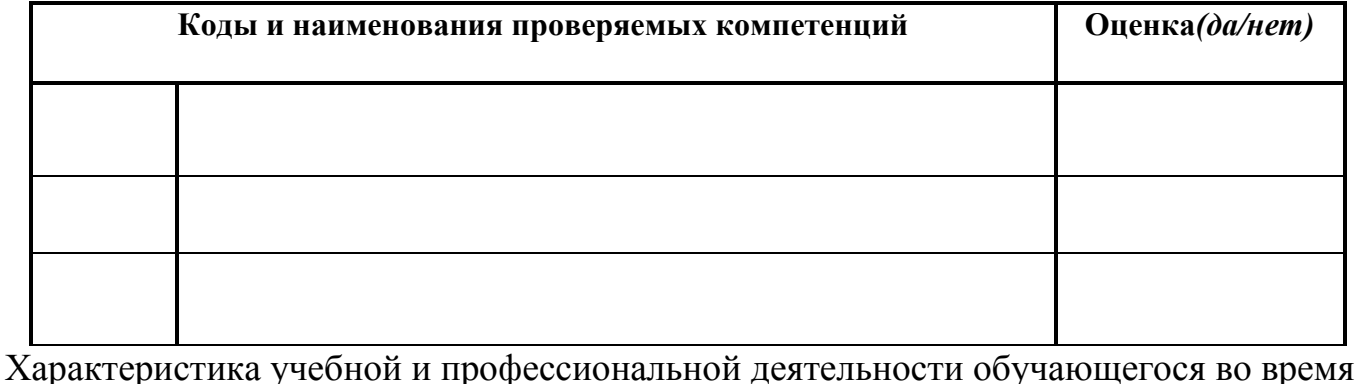

практики

/

«» Г. Г. Союза практики практики практики практики практики практики практики практики практики

Подпись ответственного лица организации (базыпрактики)

/

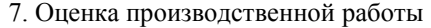

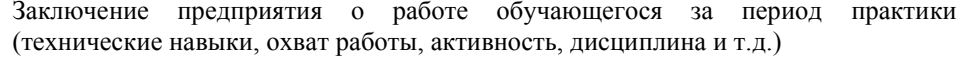

#### Подпись руководителя практики от предприятия (мастера)

*«\_\_»\_\_ \_\_\_ г.*

8. Итоги производственной практики

9. Заключение руководителя практики от колледжа

10. Оценка

Подпись руководителя практики от колледжа

*«\_\_» \_ г.*

М.П.

# **Рабочий дневник**

студента отделения СПО филиала ФГБОУ ВО «УУНиТ» в г. Кумертау «Авиационный технический колледж» по практике по профессии

*\_\_\_\_\_\_\_\_\_\_\_\_\_\_\_\_\_\_\_\_\_\_\_\_\_\_\_\_\_\_\_\_\_\_\_\_\_\_\_\_\_\_*

1. Фамилия, имя, отчество

2. Курс, группа

3. Срок прохождения практики

4. Содержание практики по учебному плану

5. Место практики

Старший мастер

*«\_\_» \_ г.*

#### 6. Практика по профессии

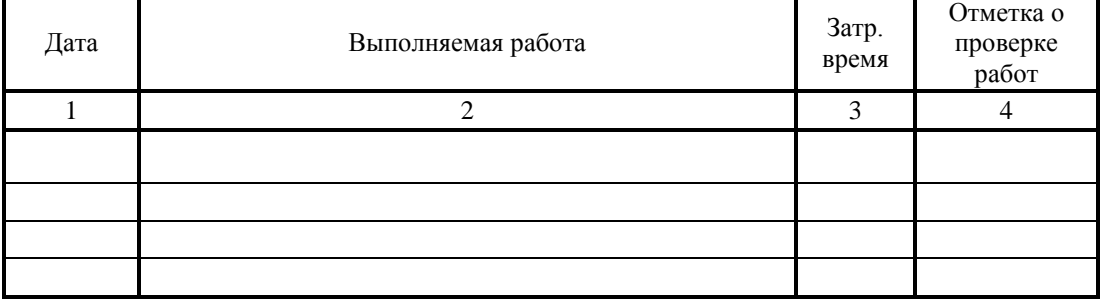